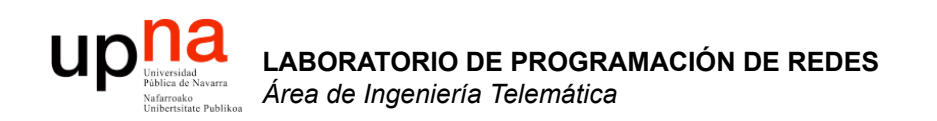

## Introducción a las LAN, WAN y al Internetworking

Area de Ingeniería Telemática http://www.tlm.unavarra.es

Laboratorio de Programación de Redes 3º Ingeniería Técnica en Informática de Gestión

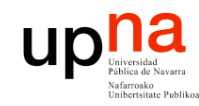

## Contenido

- LABORATORIO DE<br>PROGRAMACIÓN DE REDES<br>Área de Ingeniería Telemática **PROGRAMACIÓN DE REDES** *Área de Ingeniería Telemática* **LABORATORIO DE**
- Tipos de redes
	- Según el medio
	- Según el alcance

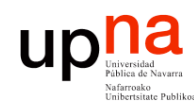

**PROGRAMACIÓN DE REDES** *Área de Ingeniería Telemática*

LABORATORIO DE<br>PROGRAMACIÓN DE REDES<br>Área de Ingeniería Telemática

- Existe un canal de transmisión común
- Compartido por todos los usuarios de la red
- Ejemplo: (…)

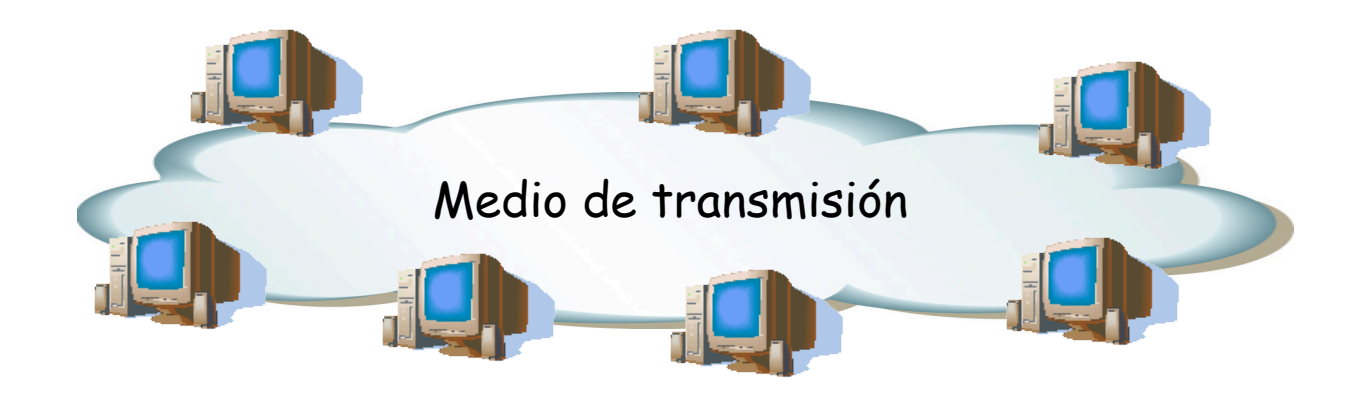

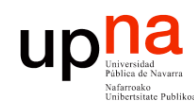

## Redes de Broadcast

- Existe un canal de transmisión común
- Compartido por todos los usuarios de la red
- Ejemplo: Ethernet, (…)

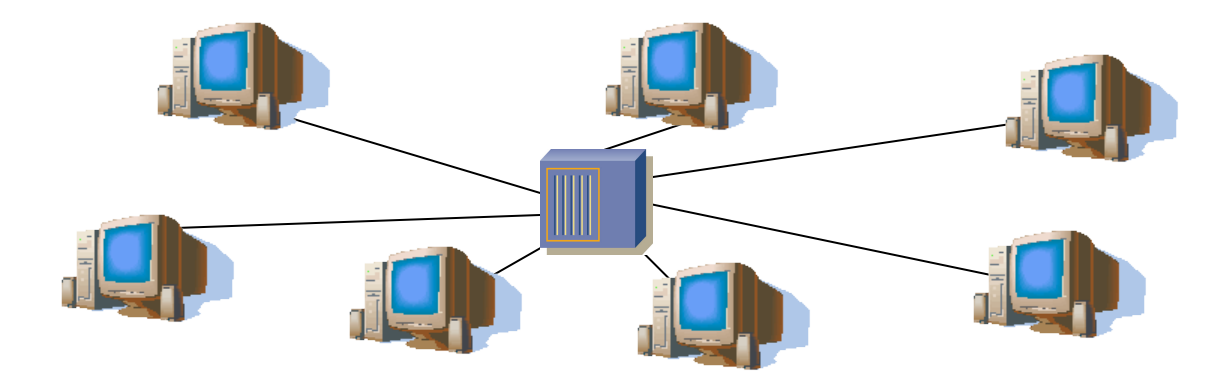

LABORATORIO DE<br>PROGRAMACIÓN DE REDES<br>Área de Ingeniería Telemática **PROGRAMACIÓN DE REDES** *Área de Ingeniería Telemática*

**LABORATORIO DE** 

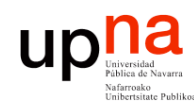

**PROGRAMACIÓN DE REDES** *Área de Ingeniería Telemática*

LABORATORIO DE<br>PROGRAMACIÓN DE REDES<br>Área de Ingeniería Telemática

- Existe un canal de transmisión común
- Compartido por todos los usuarios de la red
- Ejemplo: Ethernet, FDDI, (…)

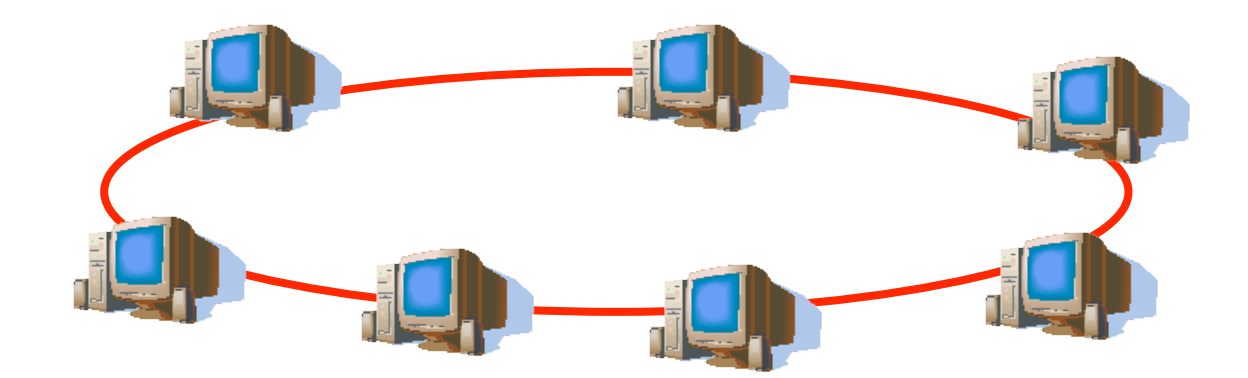

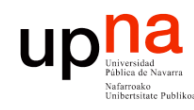

**PROGRAMACIÓN DE REDES** *Área de Ingeniería Telemática*

LABORATORIO DE<br>PROGRAMACIÓN DE REDES<br>Área de Ingeniería Telemática

- Existe un canal de transmisión común
- Compartido por todos los usuarios de la red
- Ejemplo: Ethernet, FDDI, WiFi, etc.

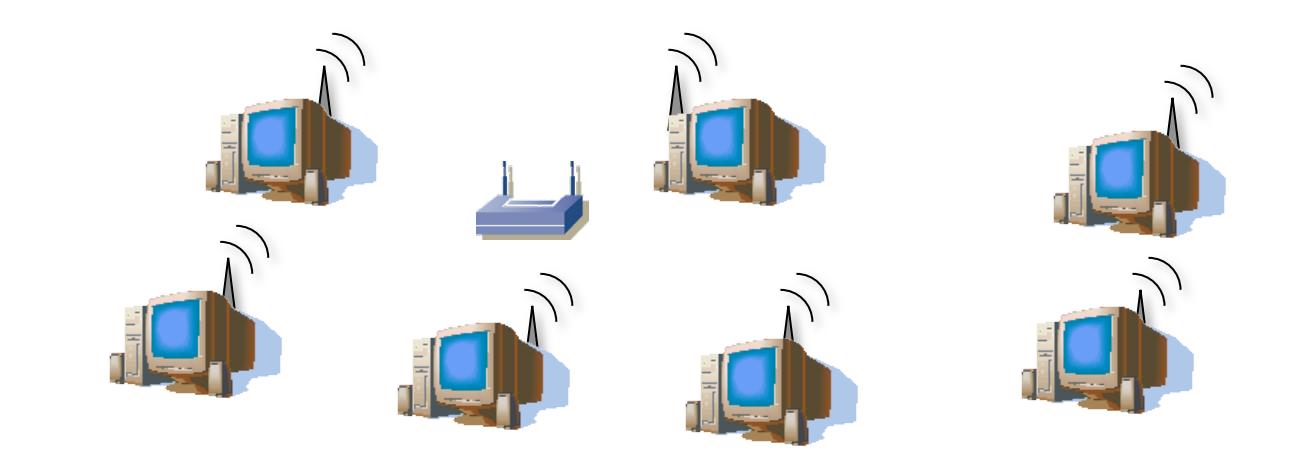

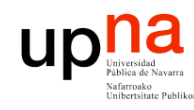

**PROGRAMACIÓN DE REDES** *Área de Ingeniería Telemática*

**ABORATORIO DE<br>PROGRAMACIÓN DE REDES**<br>Á*rea de Ingeniería Telemática* 

- Cuando una máquina envía un paquete lo reciben todas (…)
- Solo la máquina destino del paquete se lo queda, las demás lo descartan (…)
- Permiten el "*broadcasting*": enviar la información una sola vez pero que llegue a todos los usuario
- Muchas permiten también el "*multicasting*": enviar la información una sola vez y que llegue a un conjunto de los usuarios

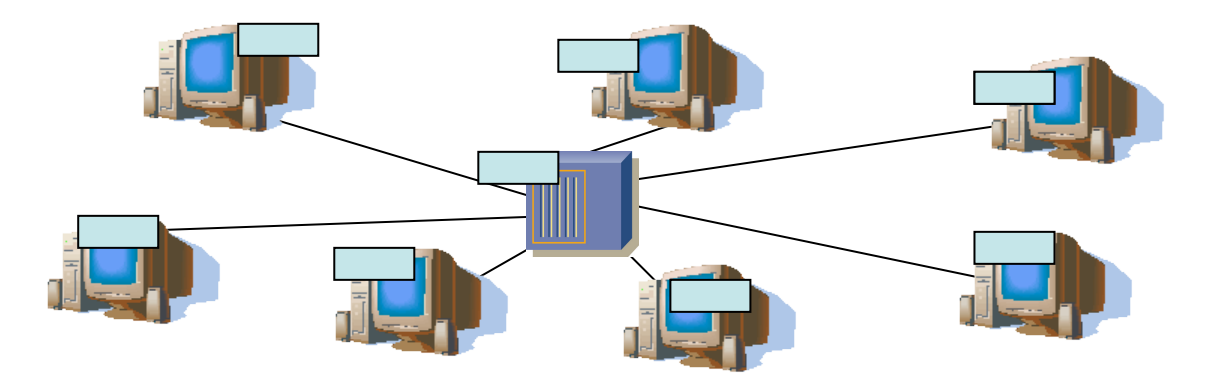

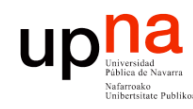

## Redes punto-a-punto

- LABORATORIO DE<br>PROGRAMACIÓN DE REDES<br>Área de Ingeniería Telemática **PROGRAMACIÓN DE REDES** *Área de Ingeniería Telemática* **LABORATORIO DE**
- Conexiones individuales entre pares de máquinas
- Los mensajes van de una máquina a otra
- Deben ser *encaminados* para llegar al destino final
- Ejemplos: ATM, SDH, Serie, teléfono, etc

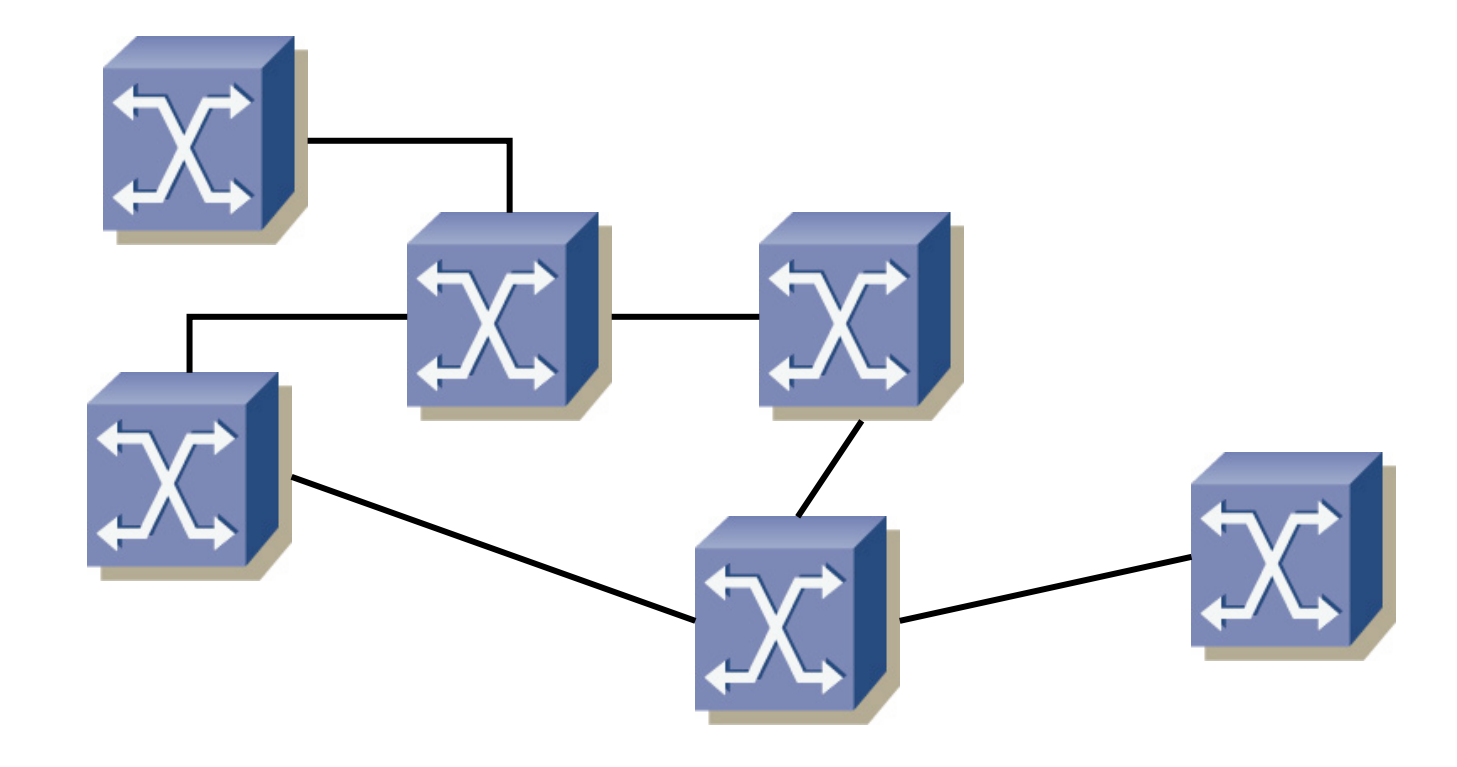

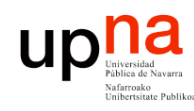

**PROGRAMACIÓN DE REDES** *Área de Ingeniería Telemática*

LABORATORIO DE<br>PROGRAMACIÓN DE REDES<br>Área *de Ingeniería Telemática* 

# Tipos según el alcance

- **LAN**
	- Local Area Network (Red de área local)
- Desde una habitación al tamaño de un campus

#### **MAN**

- Metropolitan Area Network (Red de área metropolitana)
- Hasta el tamaño de una ciudad

#### **WAN**

- Wide Area Network (Red de área extensa)
- Generalmente abarcan continentes

#### **Internetwork**

Interconexión de redes WAN y LAN

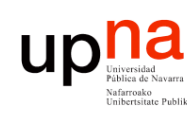

**PROGRAMACIÓN DE REDES** *Área de Ingeniería Telemática*

LABORATORIO DE<br>PROGRAMACIÓN DE REDES<br>Área de Ingeniería Telemática

# Local Area Networks (LANs)

- Son redes privadas
- Se limitan a un edificio o una zona local (1 ó 2Km)
- Las velocidades hoy en día están entre los 10 y los 1000Mbps
- Conectan estaciones de trabajo, periféricos, terminales...
- Suelen ser tecnologías basadas en medios de broadcast
- Se producen pocos errores
- Muchos usuarios

• Ejemplos: Ethernet, WiFi, FDDI, Token Ring, etc

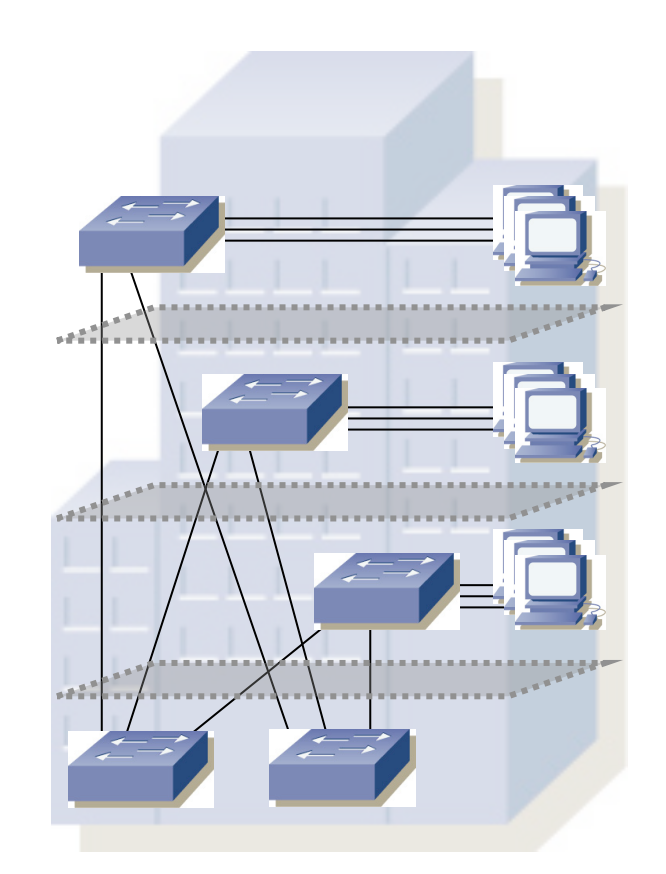

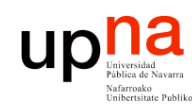

- LABORATORIO DE<br>PROGRAMACIÓN DE REDES<br>Área de Ingeniería Telemática **PROGRAMACIÓN DE REDES** *Área de Ingeniería Telemática* **LABORATORIO DE**
- Define cómo están
- conectados los hosts

#### **Ejemplo:** Ethernet

• Topología física

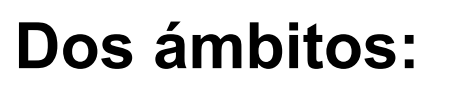

- Topología física
	- Diseño y cableado de la red
	- Interconexionado
- Topología lógica
	- Cómo los hosts emplean el medio

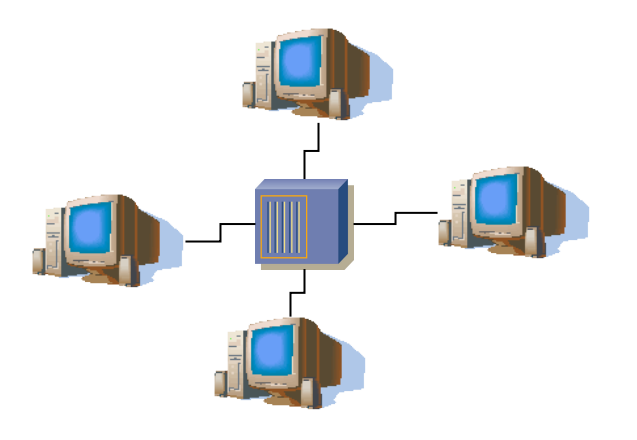

• Topología lógica

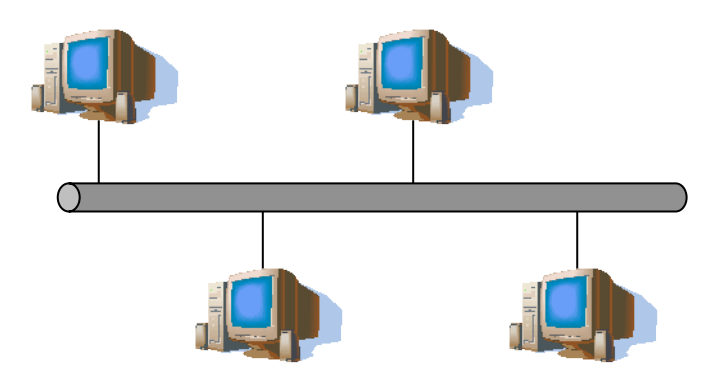

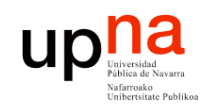

LABORATORIO DE<br>PROGRAMACIÓN DE REDES<br>Área de Ingeniería Telemática **PROGRAMACIÓN DE REDES** *Área de Ingeniería Telemática* **LABORATORIO DE** 

## **Bus**

- Si es física suele requerir un *terminador*
- El cable es un punto de fallo

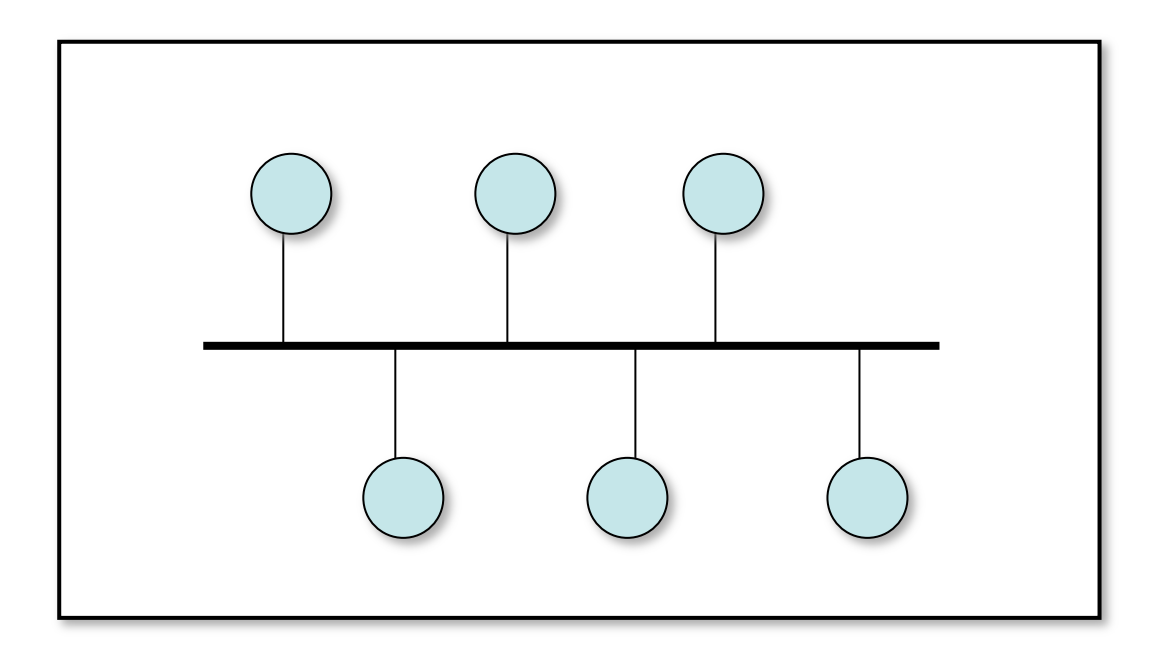

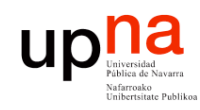

LABORATORIO DE<br>PROGRAMACIÓN DE REDES<br>Área de Ingeniería Telemática **PROGRAMACIÓN DE REDES** *Área de Ingeniería Telemática* **LABORATORIO DE** 

## **Estrella**

- Más costosa que el bus
- Independencia de los hosts a efecto de fallos en el cable
- El elemento central es un punto de fallo

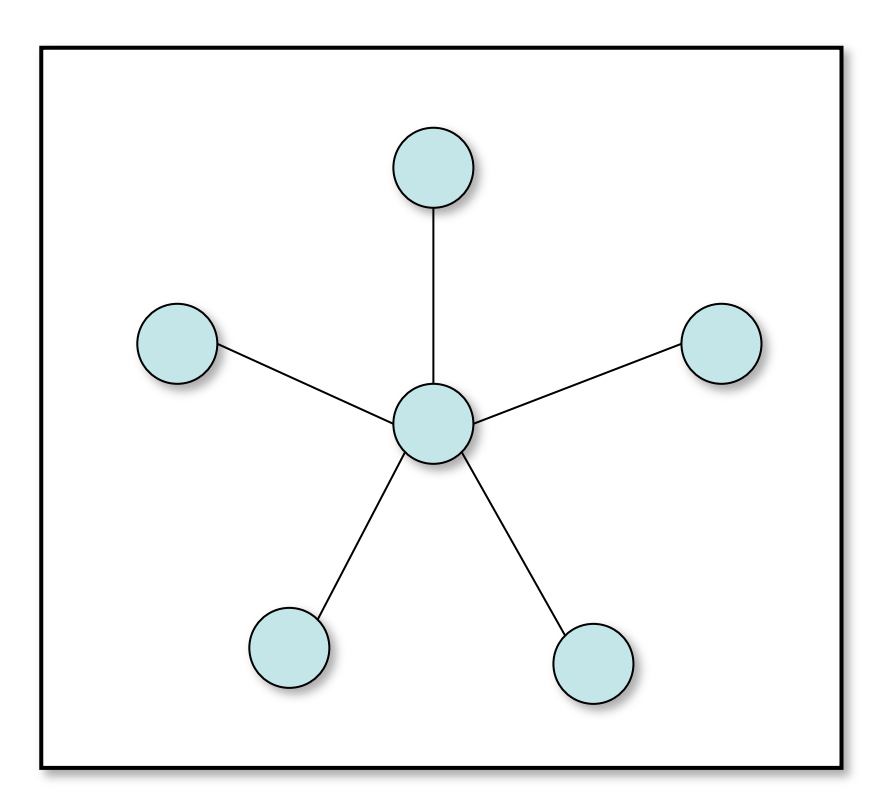

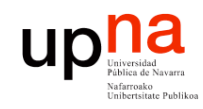

## **Estrella extendida**

• Expansión de la estrella

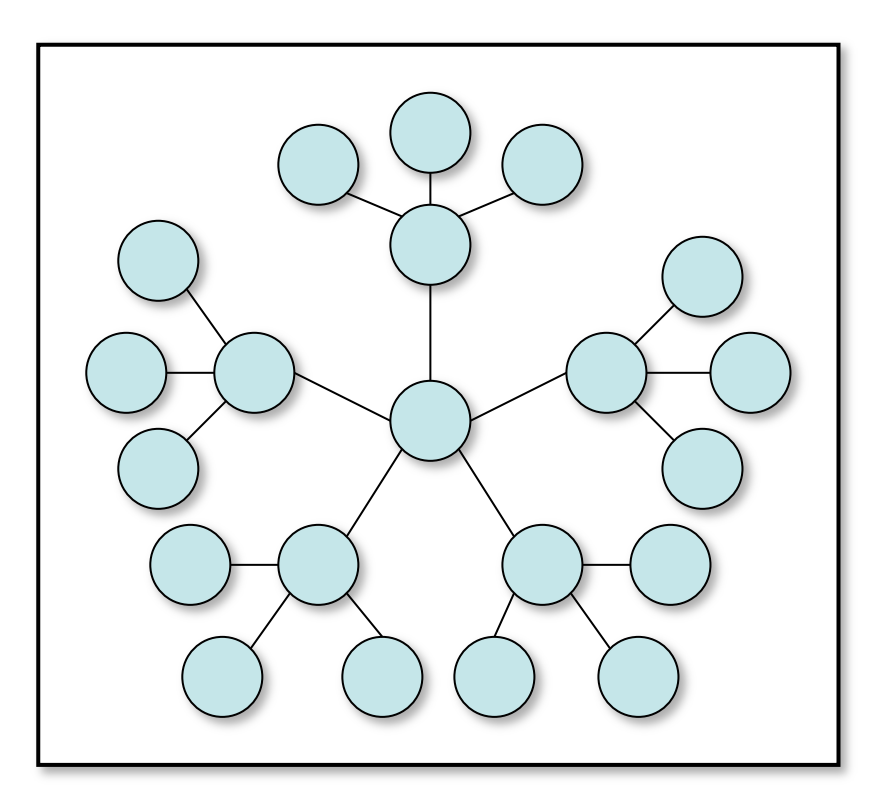

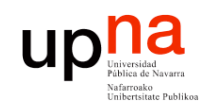

#### LABORATORIO DE<br>PROGRAMACIÓN DE REDES<br>Área de Ingeniería Telemática **PROGRAMACIÓN DE REDES** *Área de Ingeniería Telemática* **LABORATORIO DE**

## **Anillo**

- Simple (un solo sentido)
- Doble (ambos sentidos)

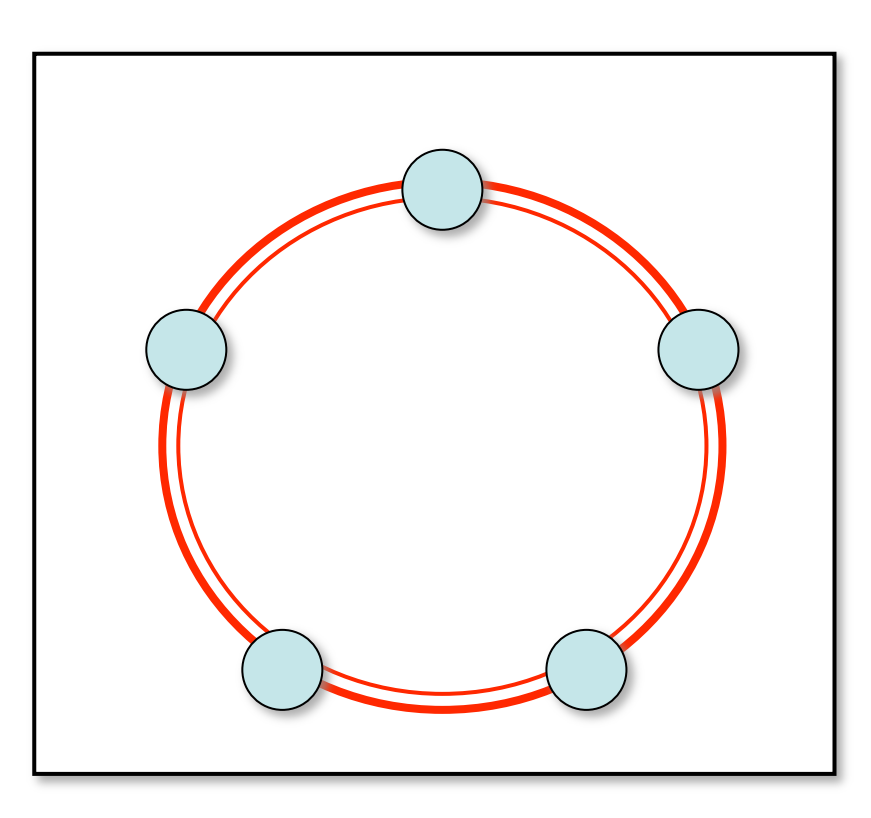

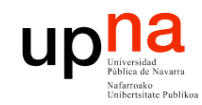

## Topologías de LAN **Malla completa (***full mesh***)**

LABORATORIO DE<br>PROGRAMACIÓN DE REDES<br>Área de Ingeniería Telemática **PROGRAMACIÓN DE REDES** *Área de Ingeniería Telemática* **LABORATORIO DE** 

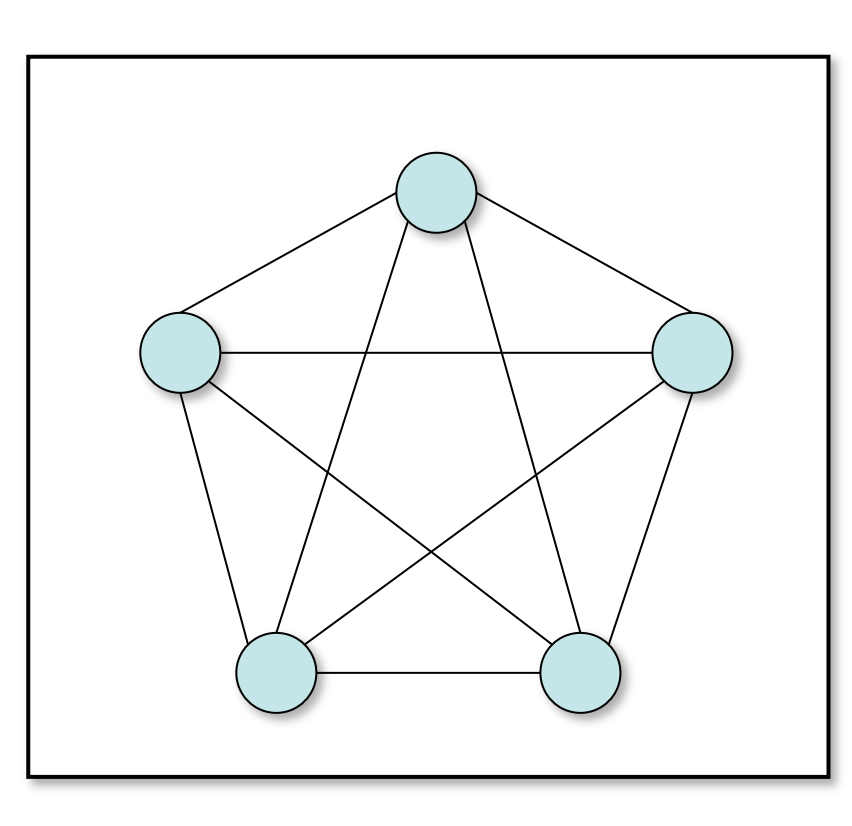

### up not National Public de Navarra Comunicación dentro de la LAN LABORATORIO DE<br>PROGRAMACIÓN DE REDES<br>Área de Ingeniería Telemática **PROGRAMACIÓN DE REDES** *Área de Ingeniería Telemática*

#### **¿Cómo?**

**LABORATORIO DE** 

- Origen envía al medio la información que desea hacer llegar a otra máquina
- La información incluye una identificación de la máquina destino
- Destinatario recoge la información, el resto la ignoran (red broadcast)

#### **Formato típico de la trama:**

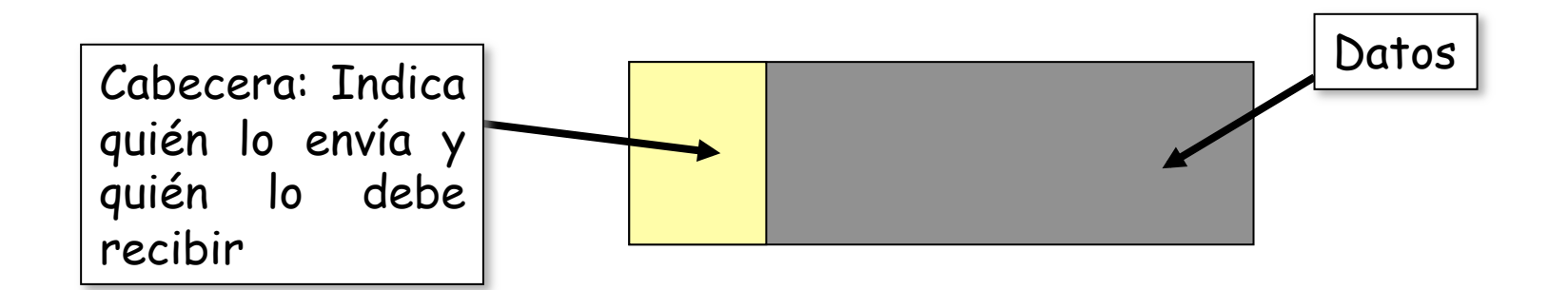

#### $\label{eq:optimal} \textbf{u} \textbf{p} \underset{\text{National data}}{\textbf{a} \textbf{N} \textbf{var}}$ Comunicación dentro de la LAN LABORATORIO DE<br>PROGRAMACIÓN DE REDES<br>Área de Ingeniería Telemática **PROGRAMACIÓN DE REDES** *Área de Ingeniería Telemática* **Ejemplo: LABORATORIO DE**

• Tecnología en bus (Ethernet original) (…)

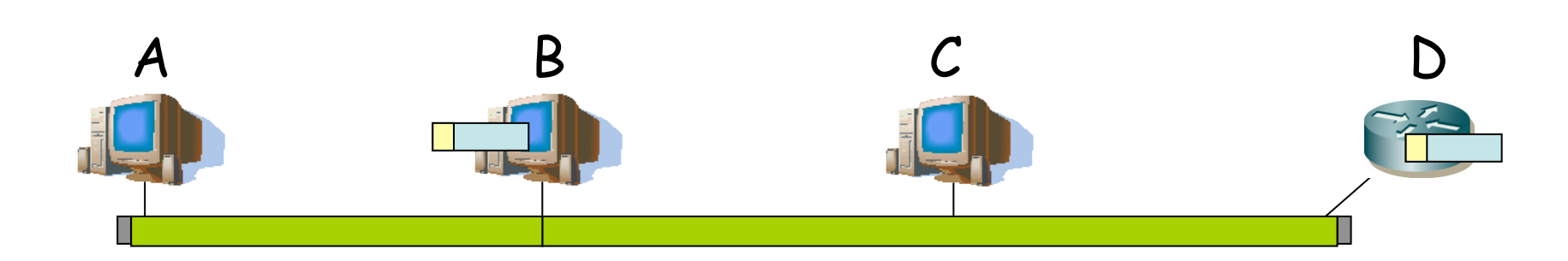

#### $\begin{matrix}\n\mathbf{p} \mathbf{a} \mathbf{a} \mathbf{b} \mathbf{b} \mathbf{c} \mathbf{b} \mathbf{d} \mathbf{c} \mathbf{b} \mathbf{b} \mathbf{c} \mathbf{d} \mathbf{c} \mathbf{b} \mathbf{b} \mathbf{c} \mathbf{d} \mathbf{c} \mathbf{b} \mathbf{b} \mathbf{c} \mathbf{d} \mathbf{c} \mathbf{b} \mathbf{b} \mathbf{c} \mathbf{d} \mathbf{c} \mathbf{b} \mathbf{b} \mathbf{c} \mathbf{d} \mathbf{c} \mathbf{b} \mathbf{$ Comunicación dentro de la LAN LABORATORIO DE<br>PROGRAMACIÓN DE REDES<br>Área de Ingeniería Telemática **PROGRAMACIÓN DE REDES** *Área de Ingeniería Telemática* **Ejemplo: LABORATORIO DE**

• Tecnología en anillo (FDDI) (. . .)

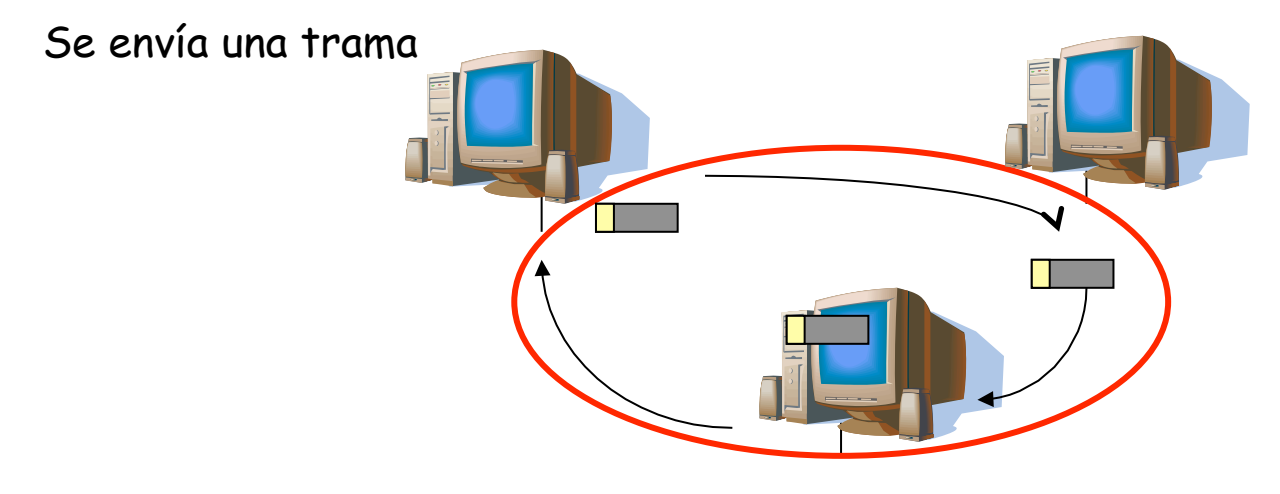

El destinatario se guarda una copia

### Up **not a Separate Separate** Comunicación dentro de la LAN LABORATORIO DE<br>PROGRAMACIÓN DE REDES<br>Área de Ingeniería Telemática **PROGRAMACIÓN DE REDES** *Área de Ingeniería Telemática*

• 7 niveles OSI de un sistema de comunicaciones

**LABORATORIO DE** 

• En una LAN necesitamos emplear solo dos para realizar la comunicación (…)

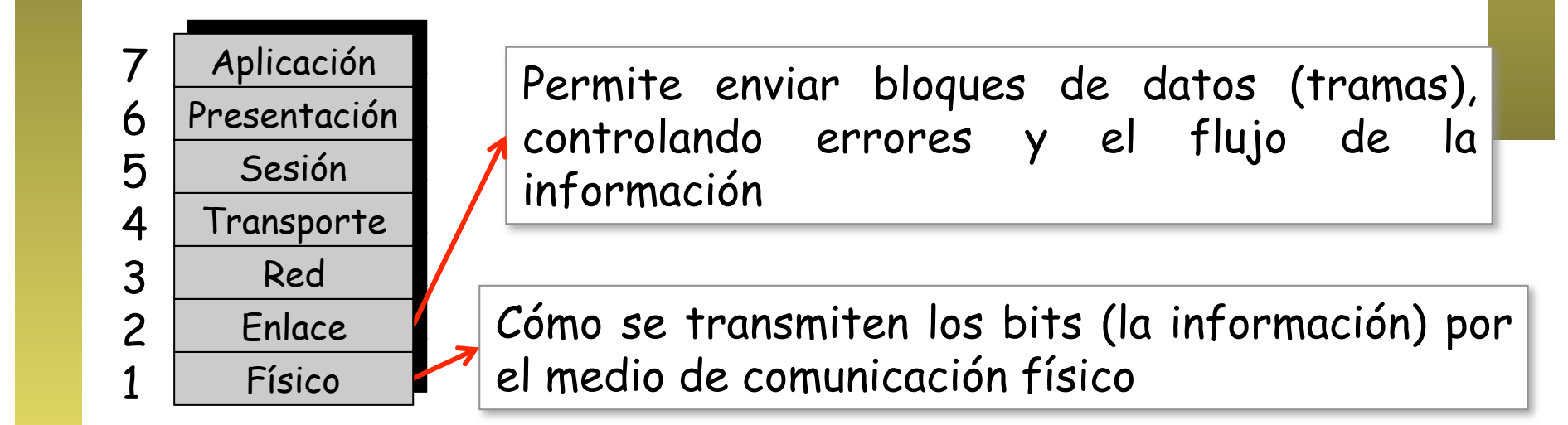

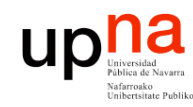

# MANs

- LABORATORIO DE<br>PROGRAMACIÓN DE REDES<br>Área *de Ingeniería Telemática* **PROGRAMACIÓN DE REDES** *Área de Ingeniería Telemática* **LABORATORIO DE**
- Se extiende por un área *metropolitana*
- Interconectan LANs separadas
- Pueden ser públicas o privadas
- Las velocidades tipicas están entre 1 y 622Mbps
- Ejemplo: DQDB, WiMax, Ethernet conmutada, etc.

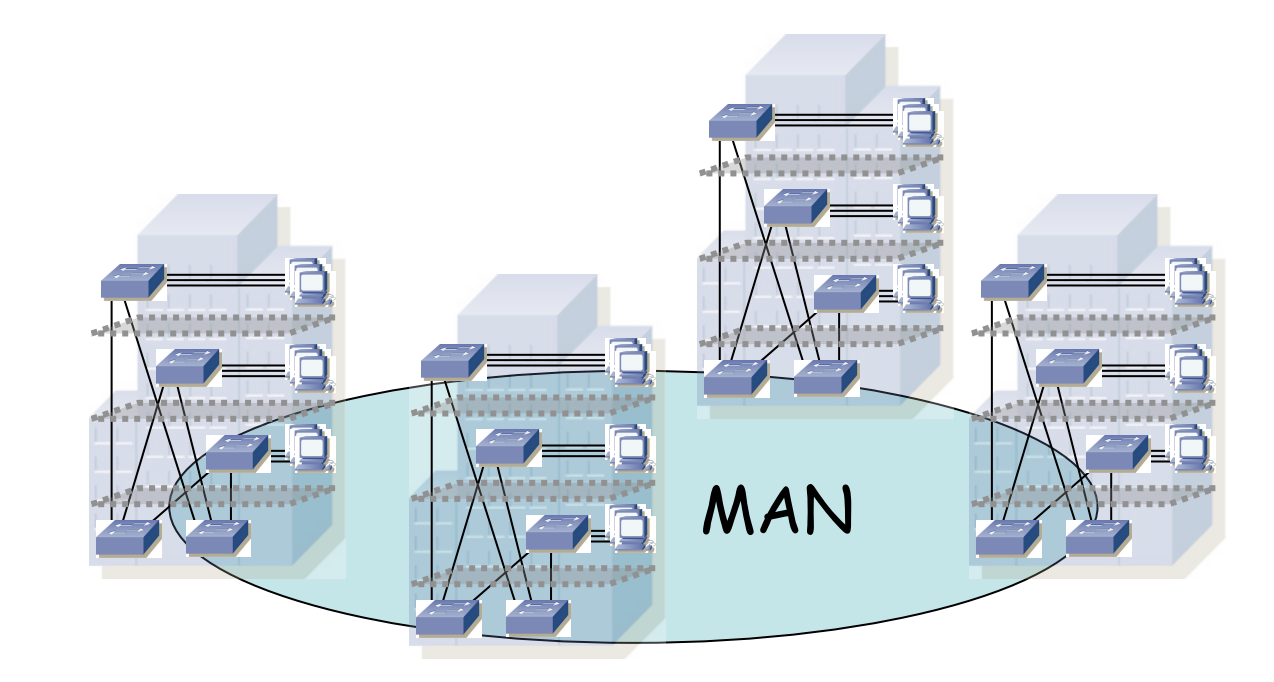

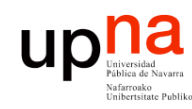

# WANS<br>Cubre un area muy amplia

- LABORATORIO DE<br>PROGRAMACIÓN DE REDES<br>Área de Ingeniería Telemática **PROGRAMACIÓN DE REDES** *Área de Ingeniería Telemática* **LABORATORIO DE**
- 
- Un país, un continente, un planeta...
- Interconecta LANs y MANs
- Mediante conmutadores de paquetes
- Normalmente controlada por un operador
- Ejemplo: ATM, SDH, Frame Relay, etc.

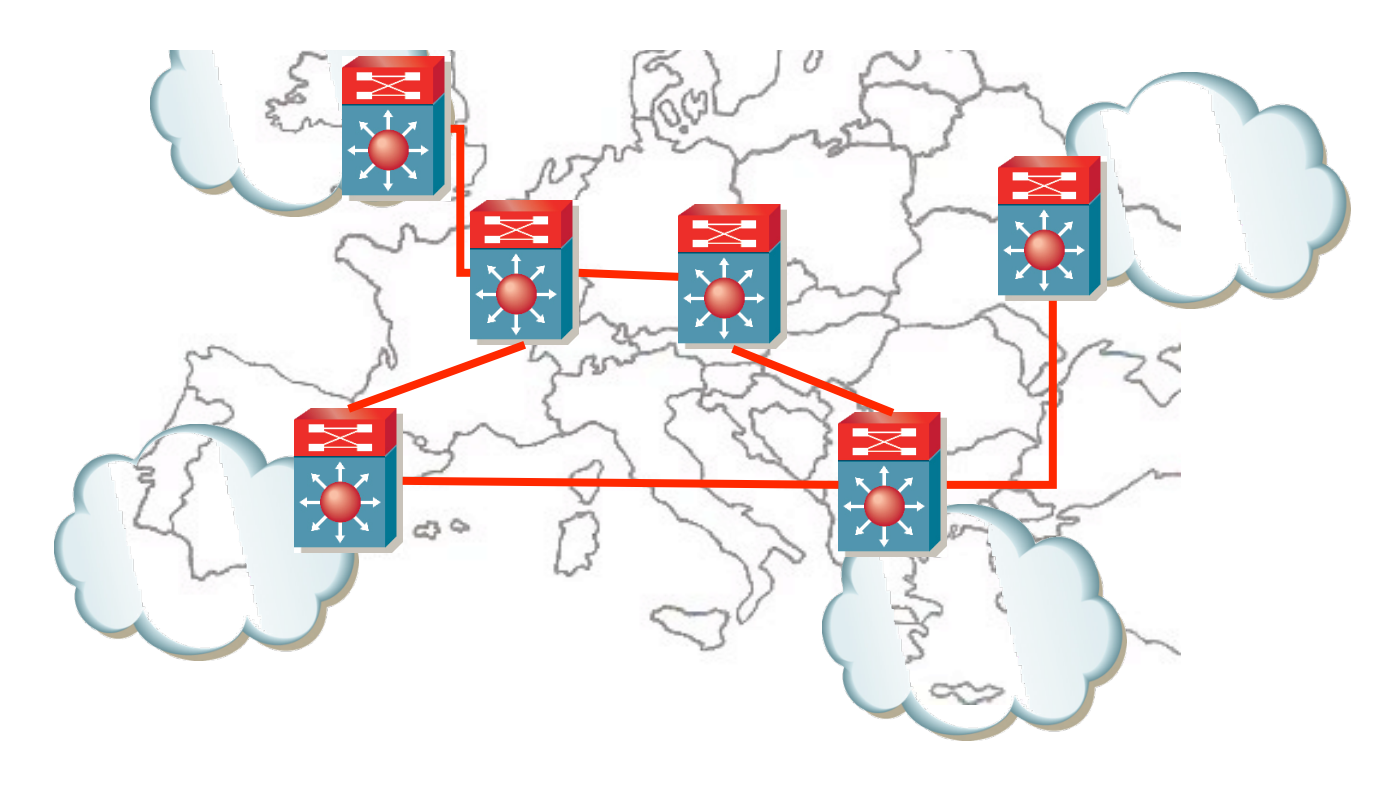

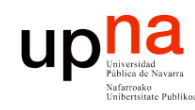

## Internetworks

LABORATORIO DE<br>PROGRAMACIÓN DE REDES<br>Área de Ingeniería Telemática **PROGRAMACIÓN DE REDES** *Área de Ingeniería Telemática* **LABORATORIO DE** 

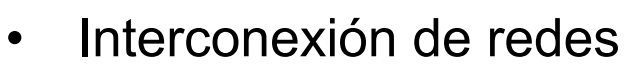

- Pueden ser LANs, MANs, WANs, etc.
- Pueden ser de tecnologías difierentes
- Puede abarcar el globo

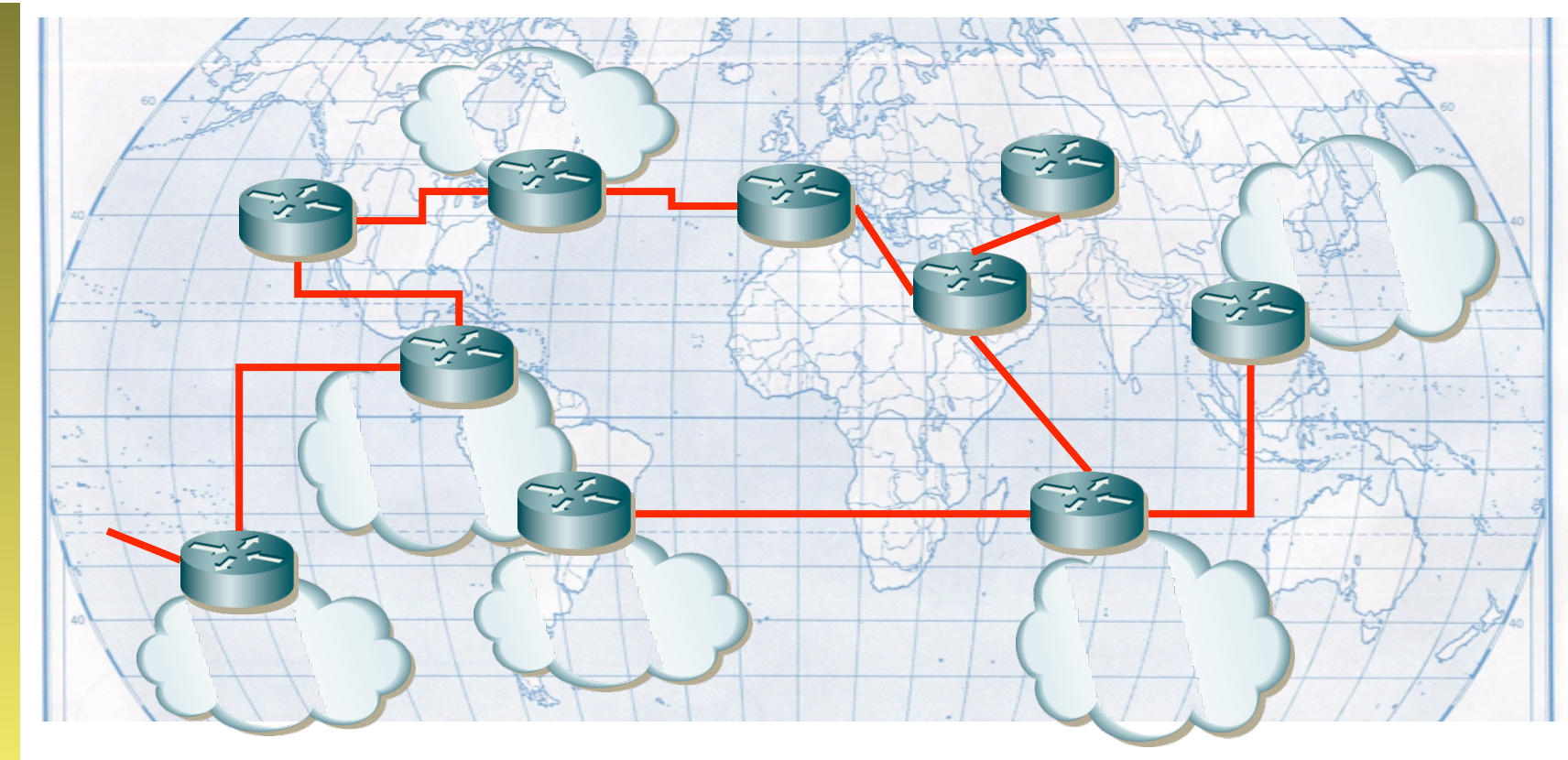

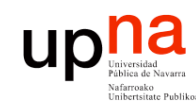

# Internetwork mundial que • Un

- LABORATORIO DE<br>PROGRAMACIÓN DE REDES<br>Á*rea de Ingeniería Telemática* **PROGRAMACIÓN DE REDES** *Área de Ingeniería Telemática* **LABORATORIO DE**
- emplea la familia de protocolos **TCP/IP**
- Está compuesta por diferentes tipos de redes:
	- Backbones: grandes redes que interconectan otras redes (NSFNET en USA, EBONE en Europa...)
	- Redes regionales: conectan por ejemplo universidades
	- Redes comerciales: redes privadas para usuarios de pago u organizaciones
	-
- gran número de aplicaciones
	- World wide web, e-mail, FTP, login remoto, flujos de video...

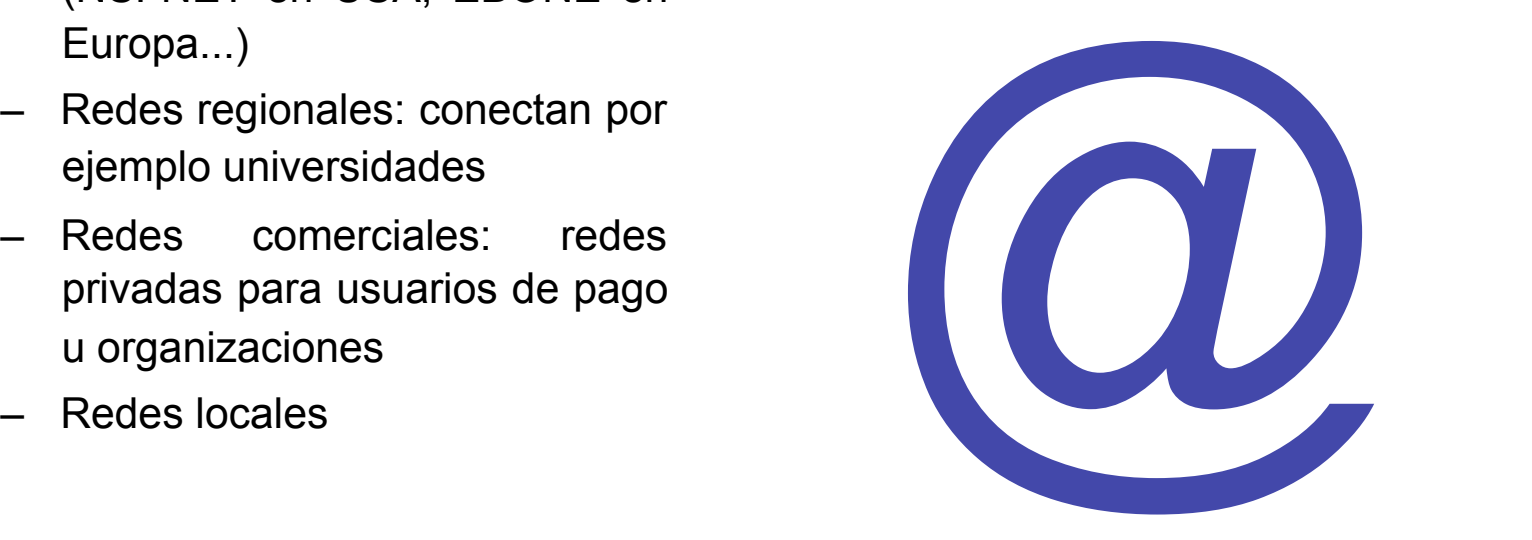

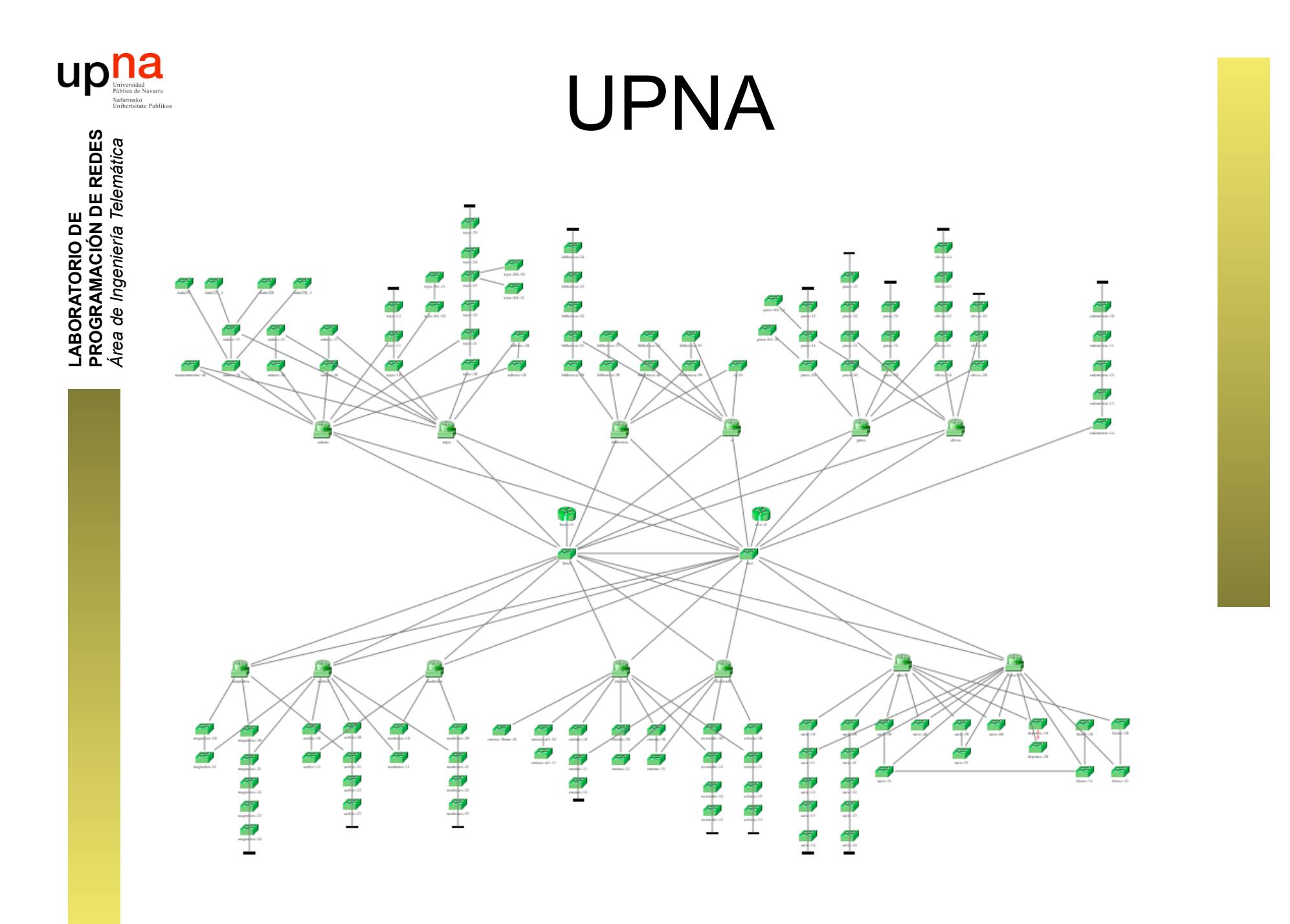

24/41

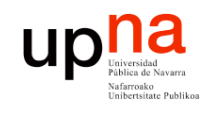

## RedIRIS

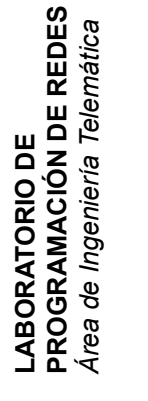

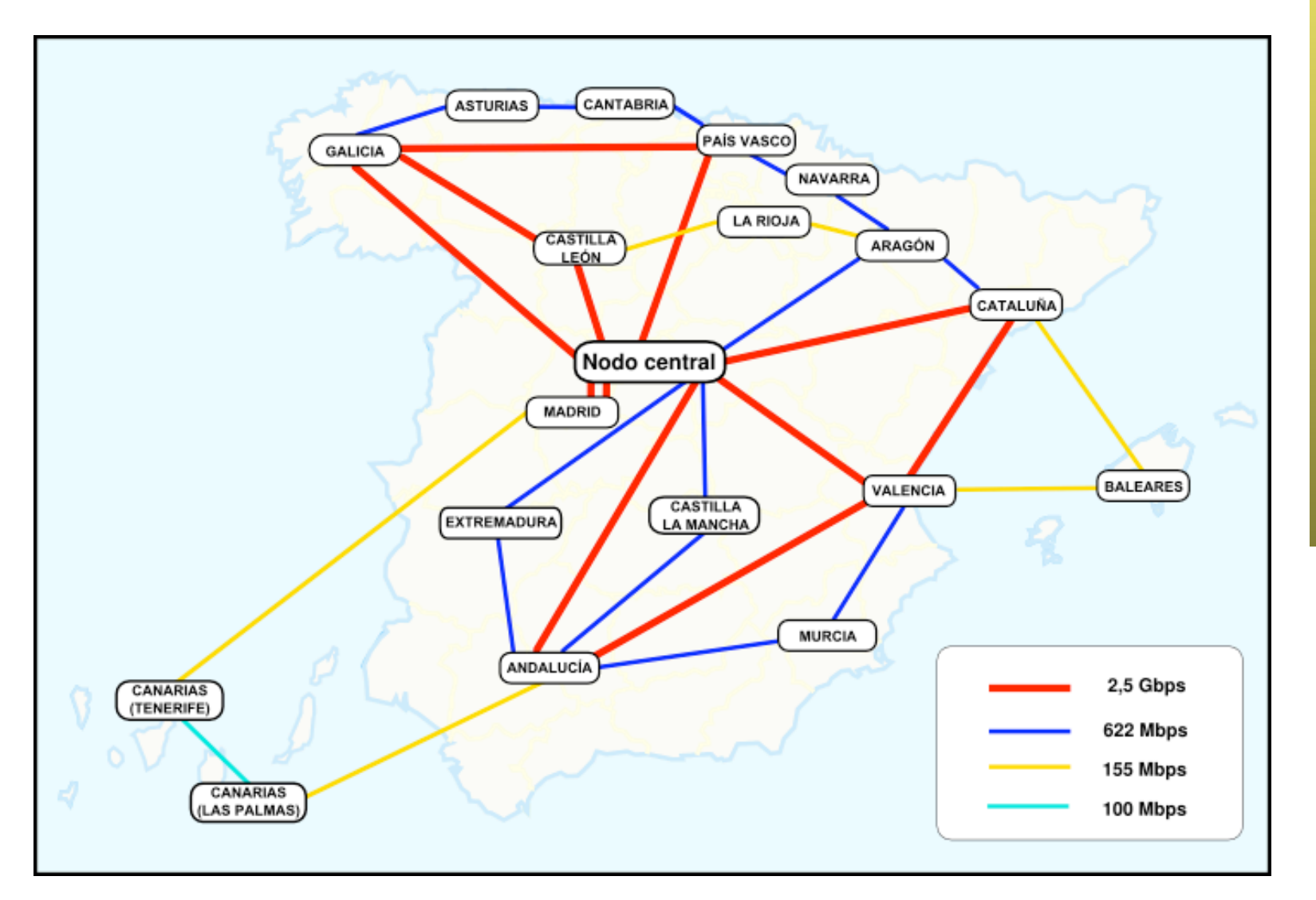

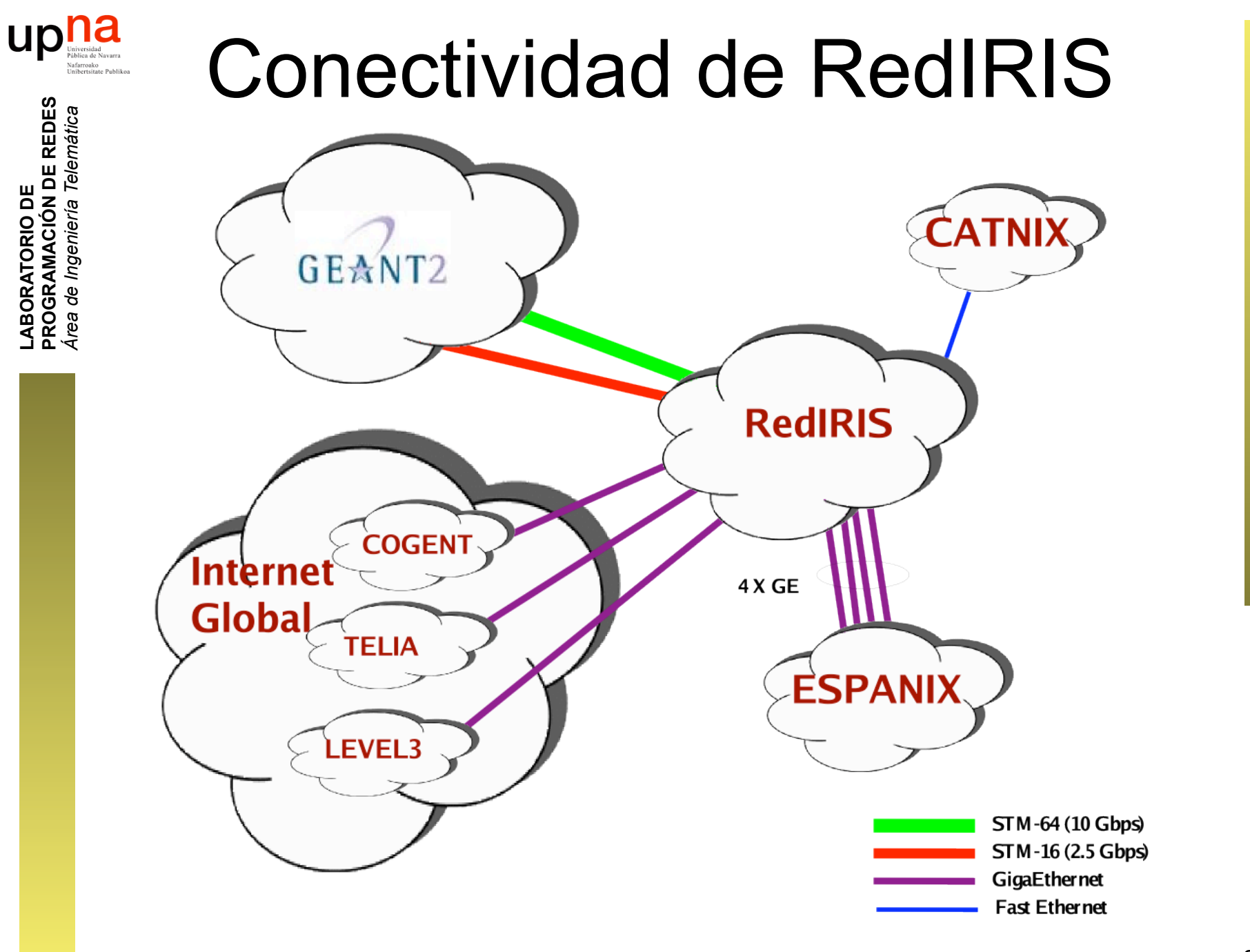

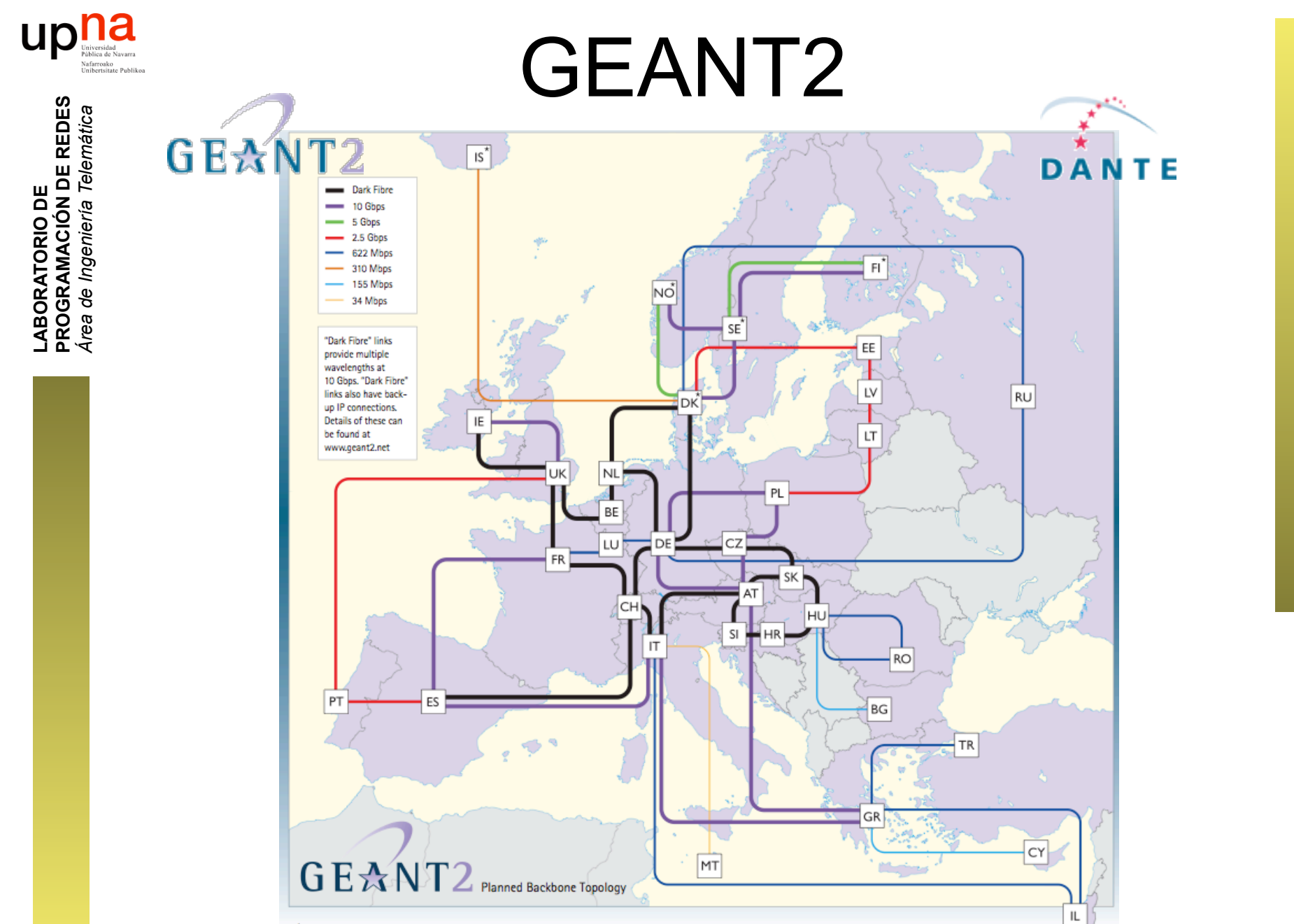

GÉANT2 is operated by DANTE on behalf of Europe's NRENs.

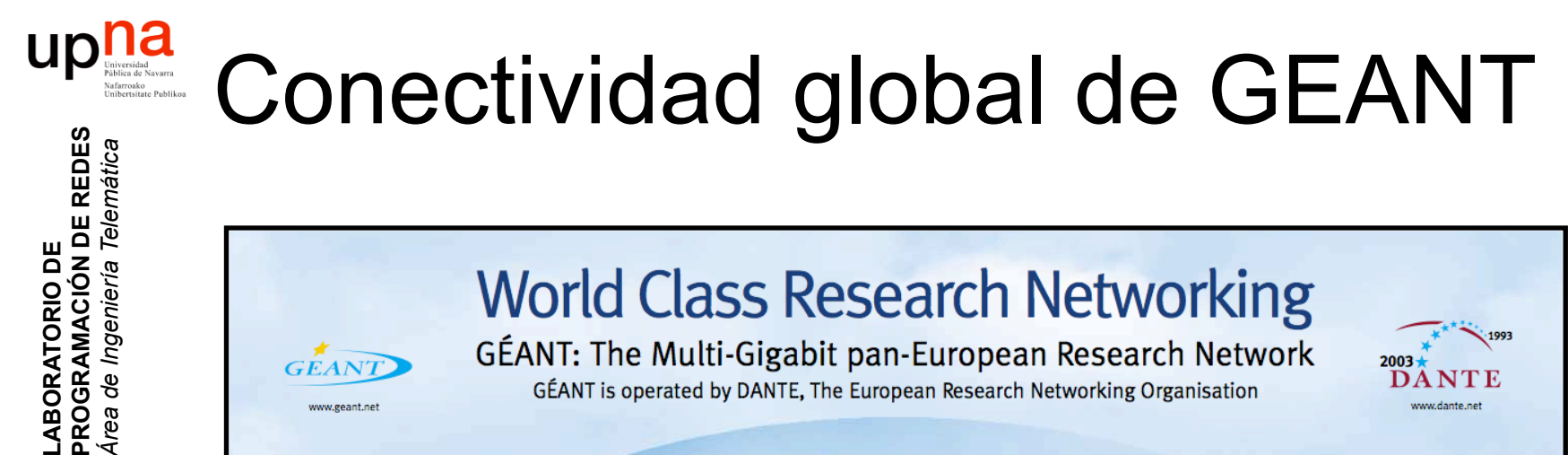

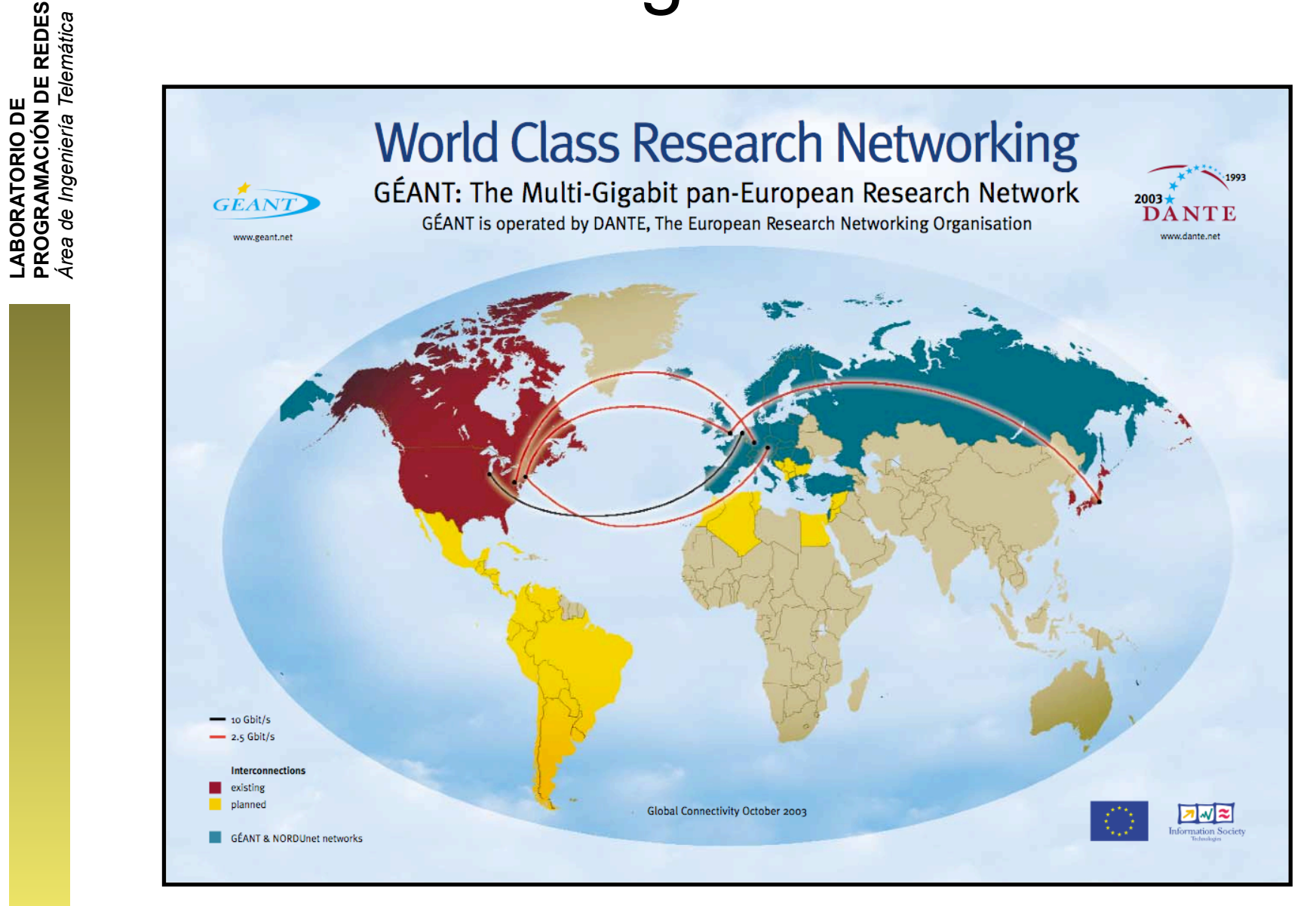

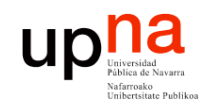

## EUMED

#### LABORATORIO DE<br>PROGRAMACIÓN DE REDES<br>Área de Ingeniería Telemática **PROGRAMACIÓN DE REDES** *Área de Ingeniería Telemática* **LABORATORIO DE**

**EUMED** 

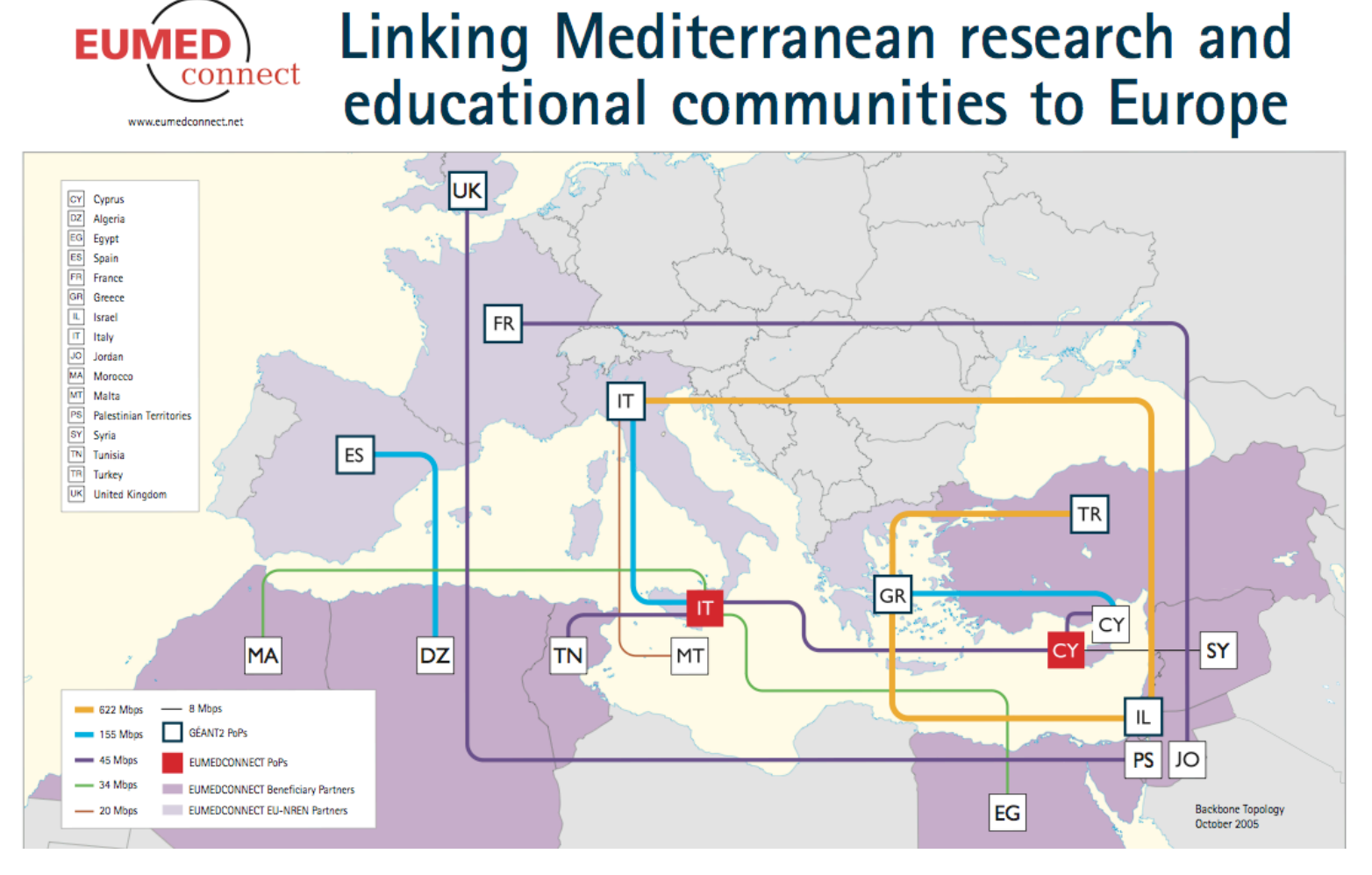

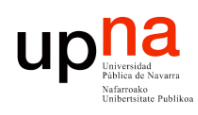

#### **Extending Connectivity for Latin** American Research and Education

Linking Latin America to Europe and beyond

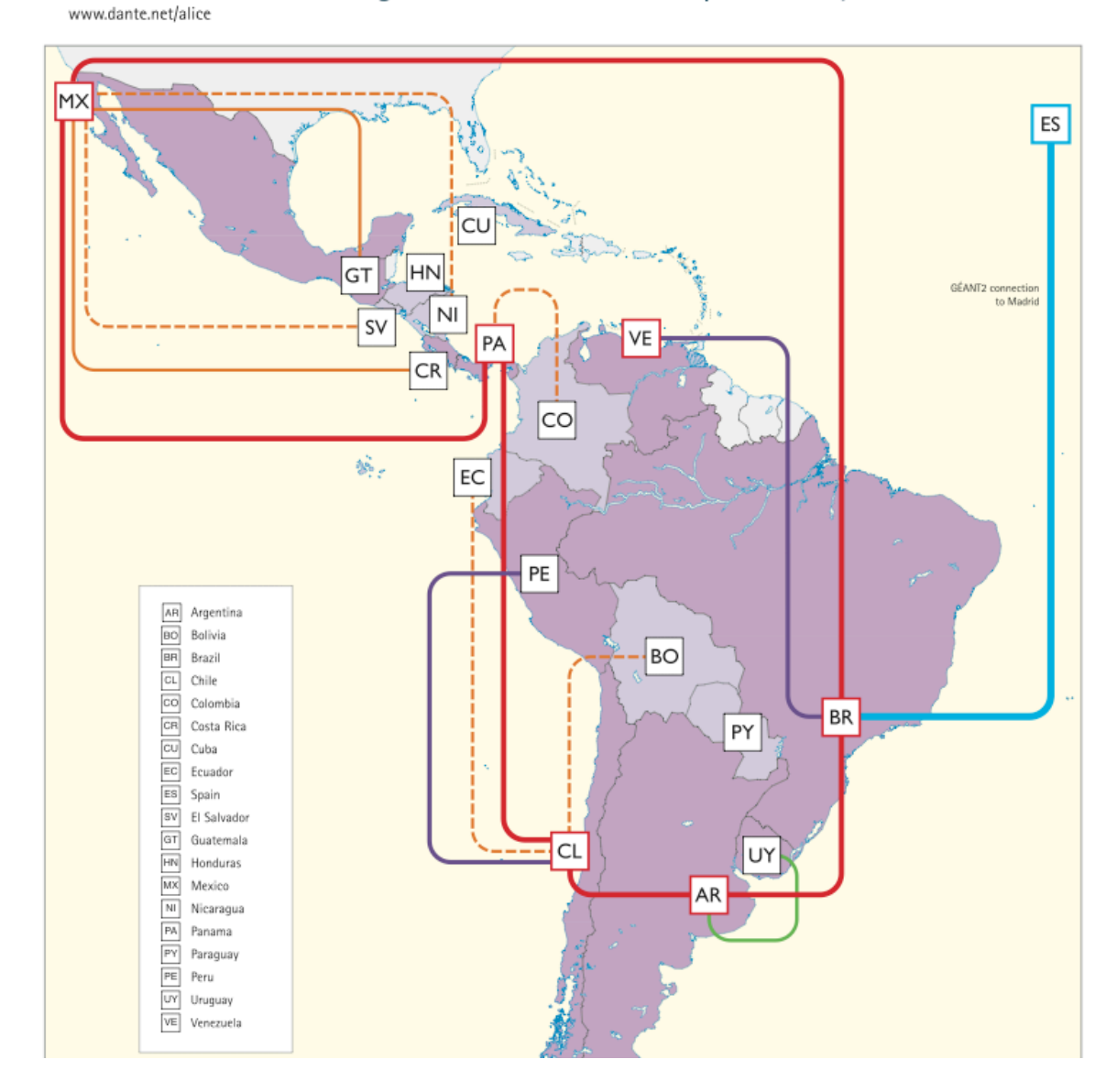

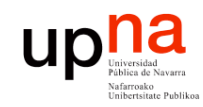

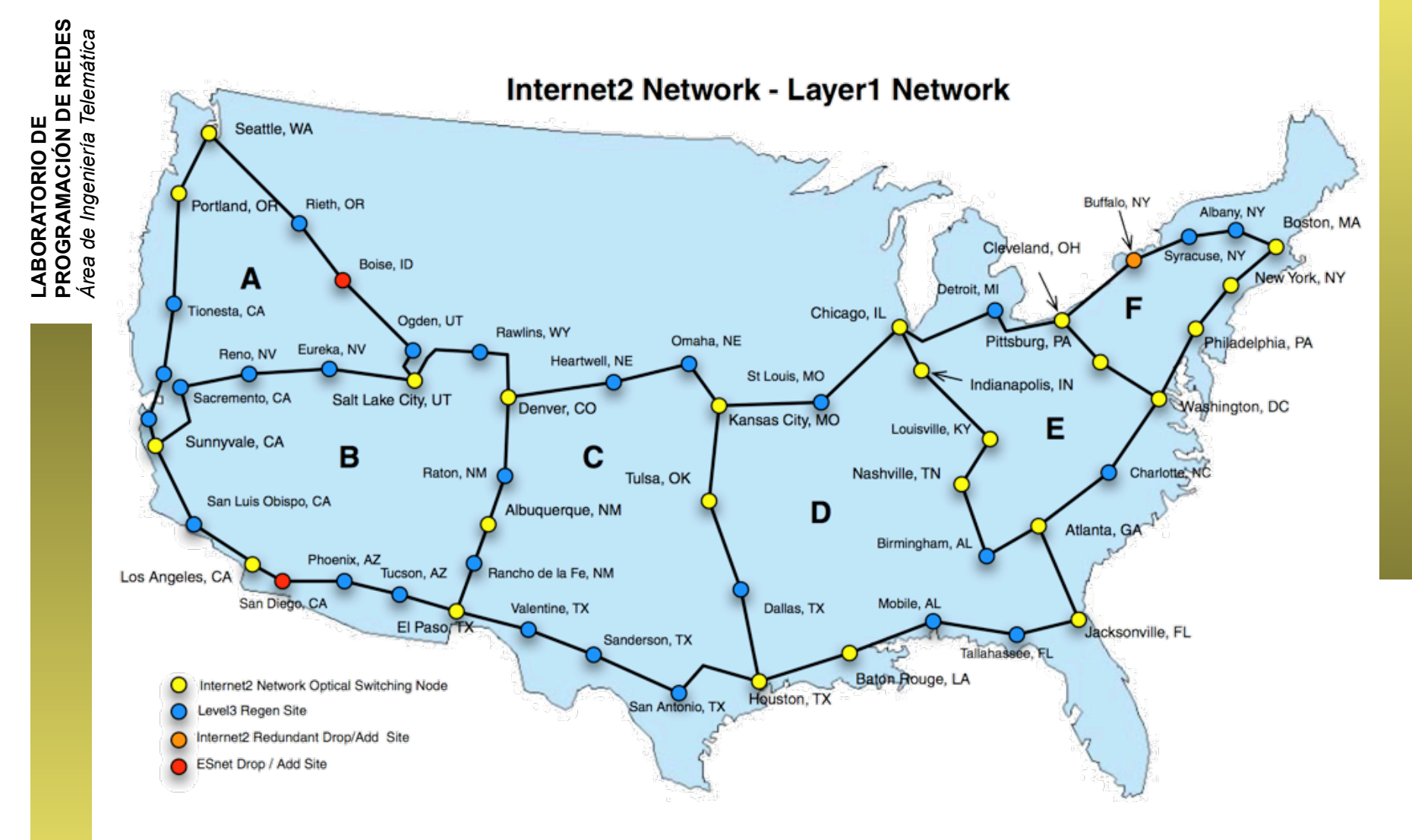

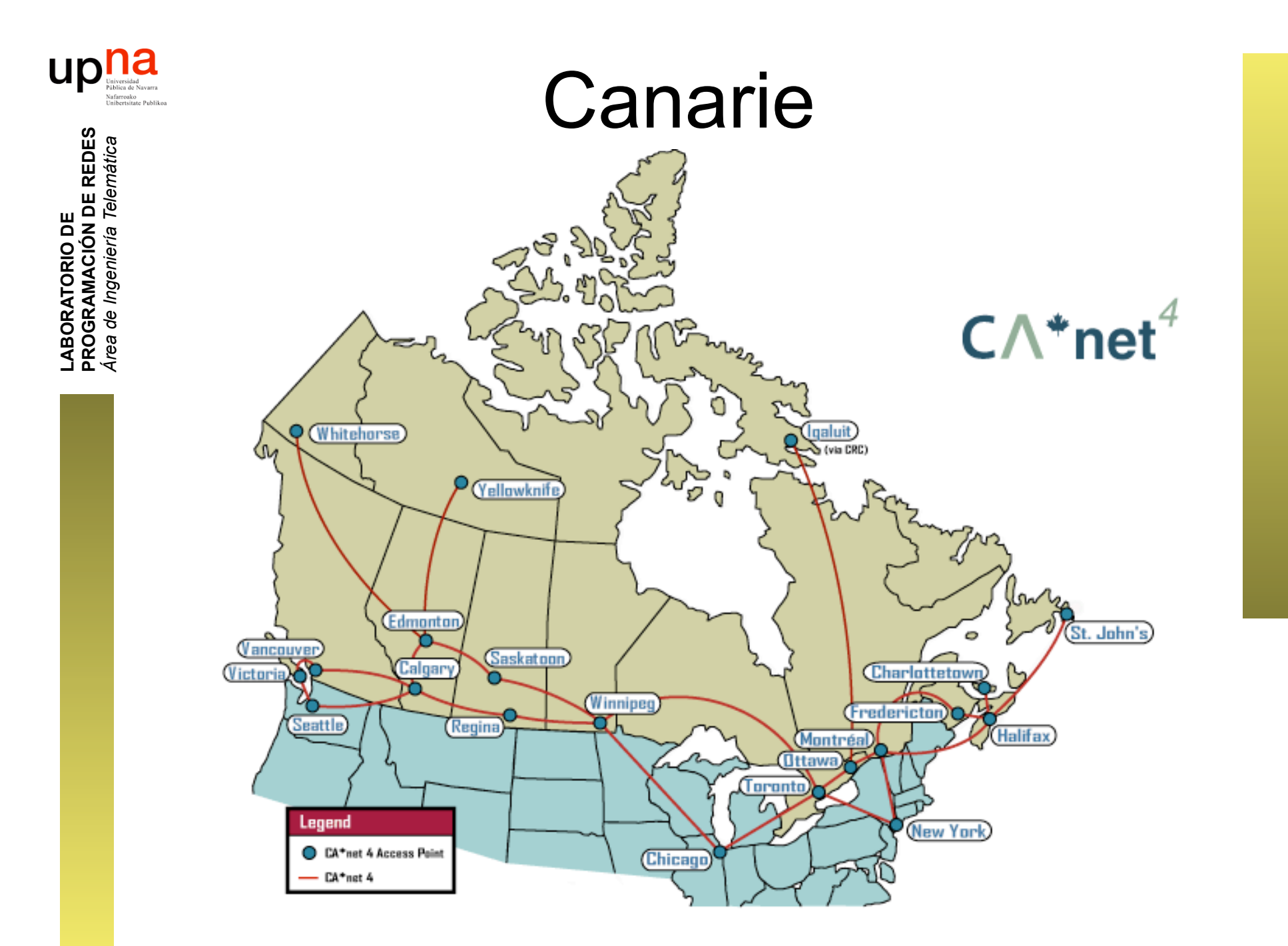

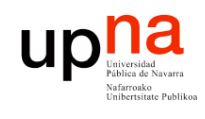

**PROGRAMACIÓN DE REDES** *Área de Ingeniería Telemática*

LABORATORIO DE<br>PROGRAMACIÓN DE REDES<br>Área de Ingeniería Telemática

## Red de WorldCom en el 2002

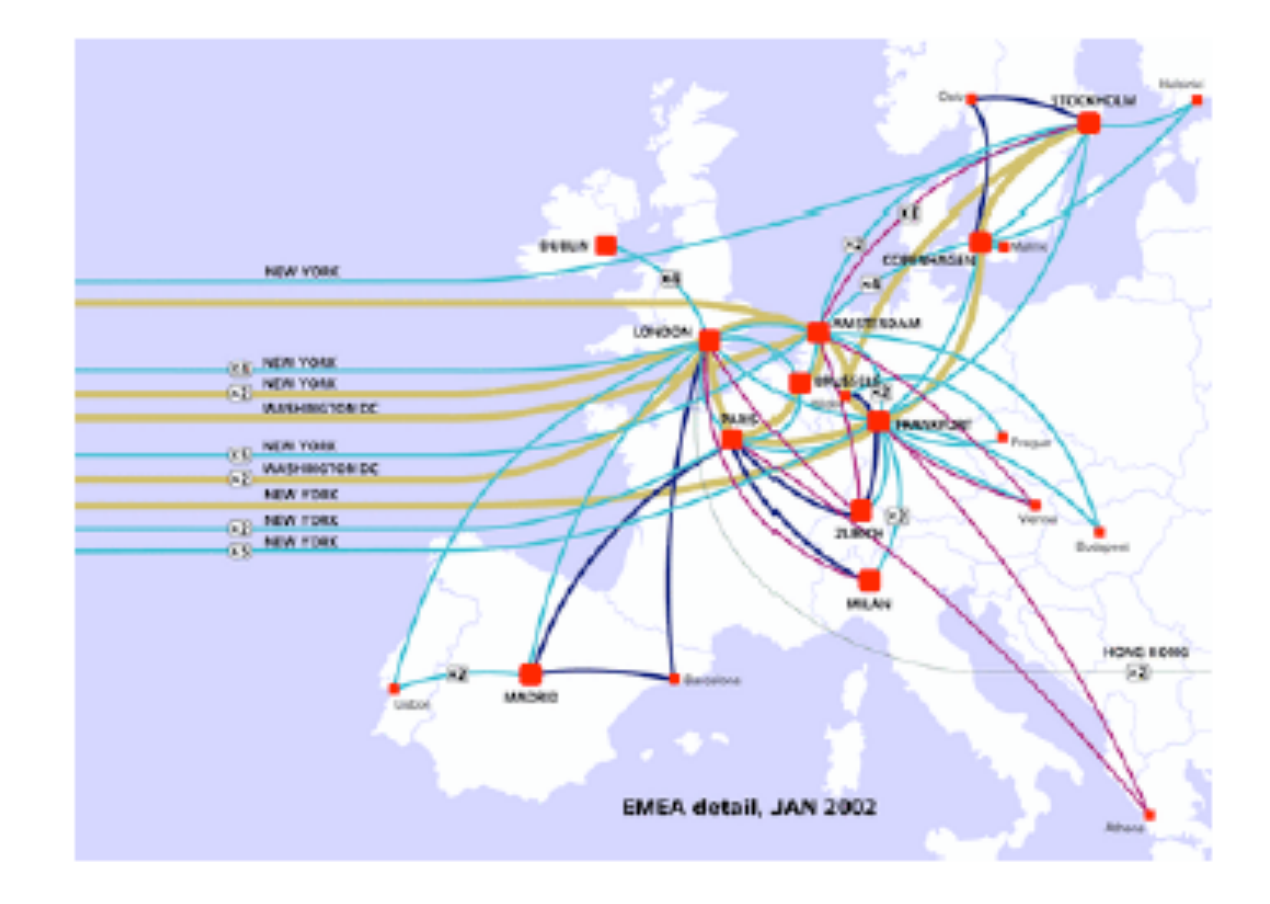

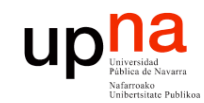

## Teleglobe (1999)

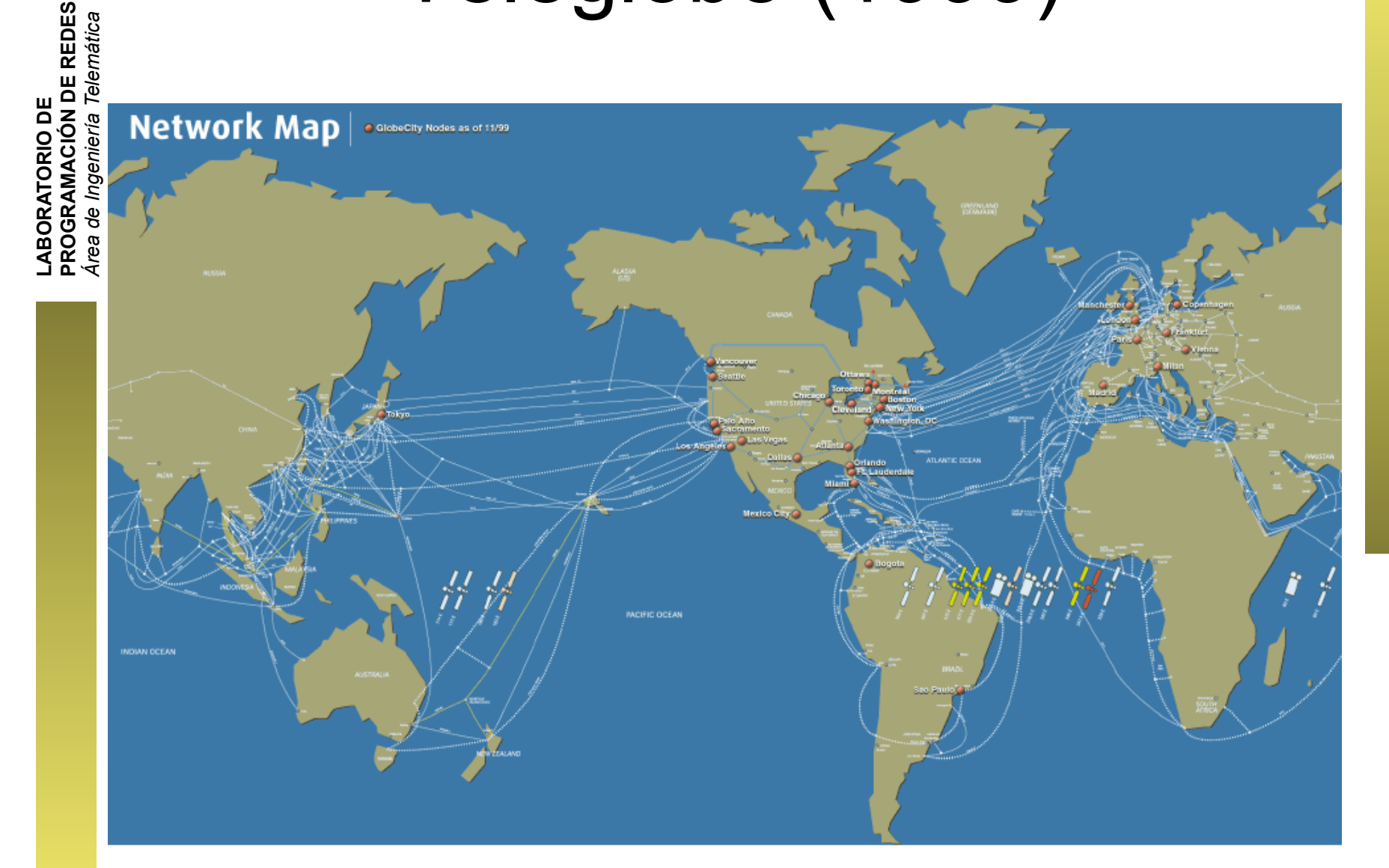

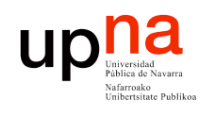

**PROGRAMACIÓN DE REDES**

## Williams Communications (1999)

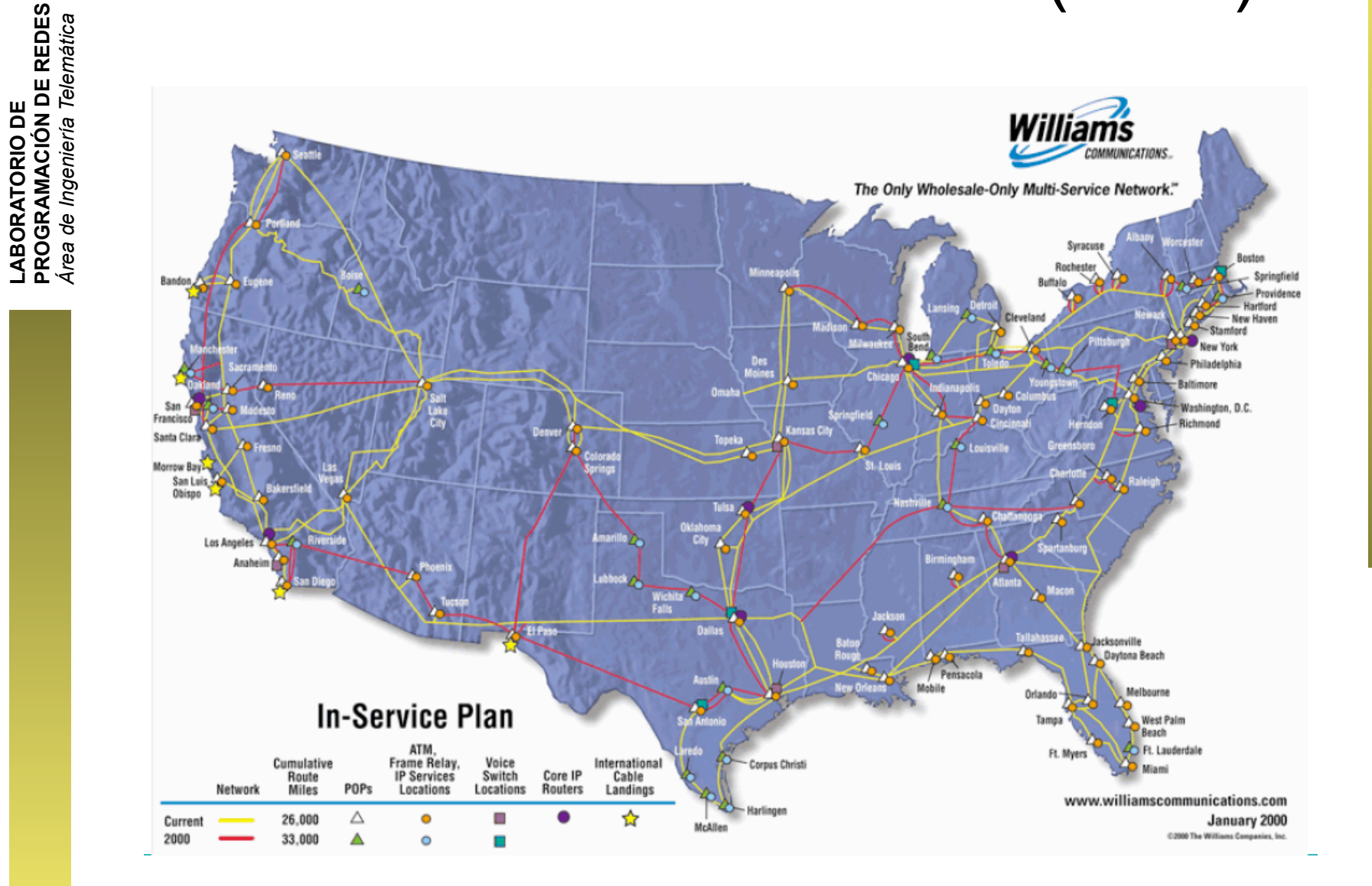

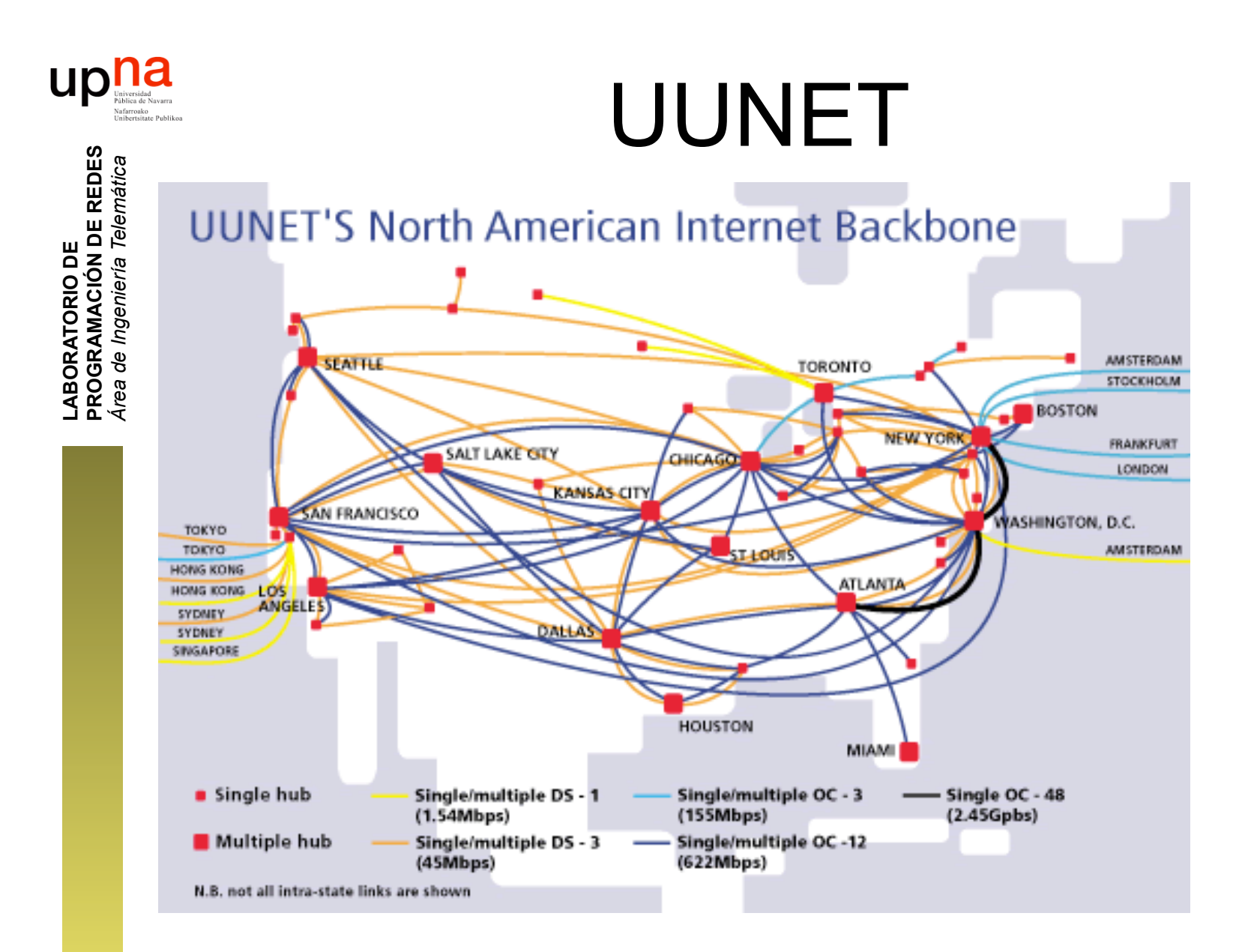

![](_page_37_Figure_0.jpeg)

![](_page_38_Picture_0.jpeg)

**PROGRAMACIÓN DE REDES**

## UUNET

**UUNET'S North American Internet Backbone** 

#### **UUNET's Global Internet Backbone**

![](_page_38_Figure_4.jpeg)

Single hub Single/multiple<br>(1.54Mbps) Multiple hub Single/multiple<br>(45Mbps) N.B. not all intra-state links are shown

**SEATTLE** 

![](_page_38_Figure_6.jpeg)

**MADRID** 

- Single/multiple 1.5Mbps - \_<br>- 45Mbps connections

Single hub Multiple hub

NEW YORK NEWARK NEW YORK WASHINGTON, D.C.

![](_page_38_Figure_7.jpeg)

![](_page_38_Figure_8.jpeg)

![](_page_38_Figure_9.jpeg)

![](_page_38_Figure_10.jpeg)

![](_page_38_Figure_11.jpeg)

![](_page_38_Figure_12.jpeg)

![](_page_38_Figure_13.jpeg)

BAR

Single/multiple 155Mbps<br>622Mbps connections

![](_page_38_Picture_14.jpeg)

![](_page_38_Figure_15.jpeg)

![](_page_38_Figure_16.jpeg)

![](_page_38_Figure_17.jpeg)

![](_page_38_Figure_18.jpeg)

![](_page_39_Picture_0.jpeg)

**PROGRAMACIÓN DE REDES** *Área de Ingeniería Telemática*

LABORATORIO DE<br>PROGRAMACIÓN DE REDES<br>Área *de Ingeniería Telemática* 

## Comunicación en una internet

- Dentro de una LAN necesitamos solo los 2 primeros niveles OSI
- En una internet necesitamos el nivel de red (nivel 3)

Se encarga de que la información llegue al destino atravesando redes intermedias

Permite enviar bloques de datos (tramas), controlando errores y el flujo de la información

Cómo se transmiten los bits (la información) por el medio de comunicación físico

![](_page_39_Figure_7.jpeg)

![](_page_40_Picture_0.jpeg)

**PROGRAMACIÓN DE REDES** *Área de Ingeniería Telemática*

LABORATORIO DE<br>PROGRAMACIÓN DE REDES<br>Área de Ingeniería Telemática

# ¿Qué vamos a estudiar?

#### **Ethernet**

**IP**

- Cómo funciona la tecnología LAN más común hoy en día
- Dispositivos Ethernet (repetidores, hubs, conmutadores, puentes), cómo funcionan, por qué y para qué
- Fundamentos de su transporte (encapsulación). Cómo el nivel de red hace llegar paquetes entre hosts en diferentes redes
- Direccionamiento. Redes y subredes
- Enrutamiento: cómo toman los routers las decisiones de encaminamiento

#### **Y en prácticas**

• Cómo configurar una red conectada a Internet

![](_page_41_Picture_0.jpeg)

![](_page_41_Picture_1.jpeg)

## Próxima clase

#### **Ethernet**